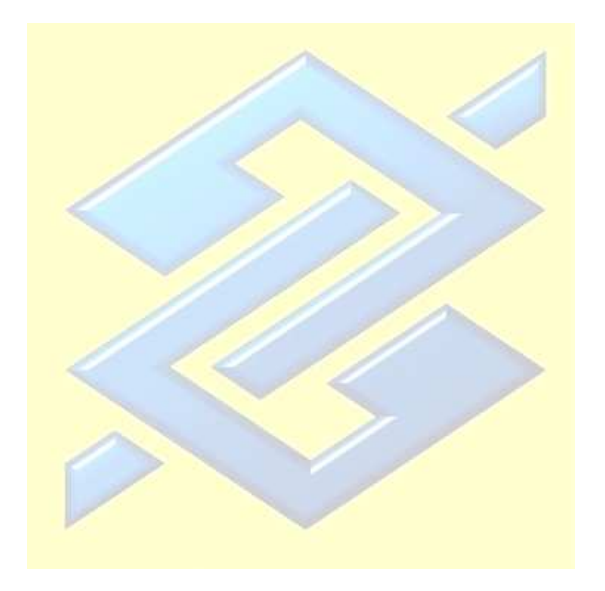

# Manual de Integração

Boleto de Cobrança Registrada Banco do Brasil S.A. Versão 1.4 Março de 2017

# Histórico de Versões

X

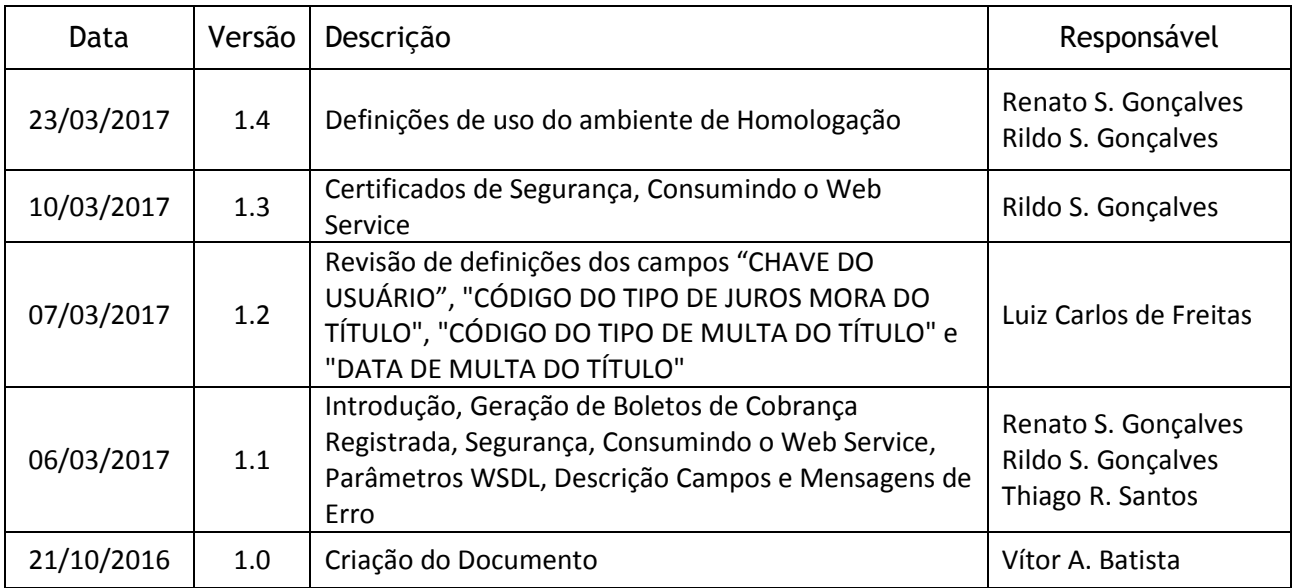

# **Sumário**

X

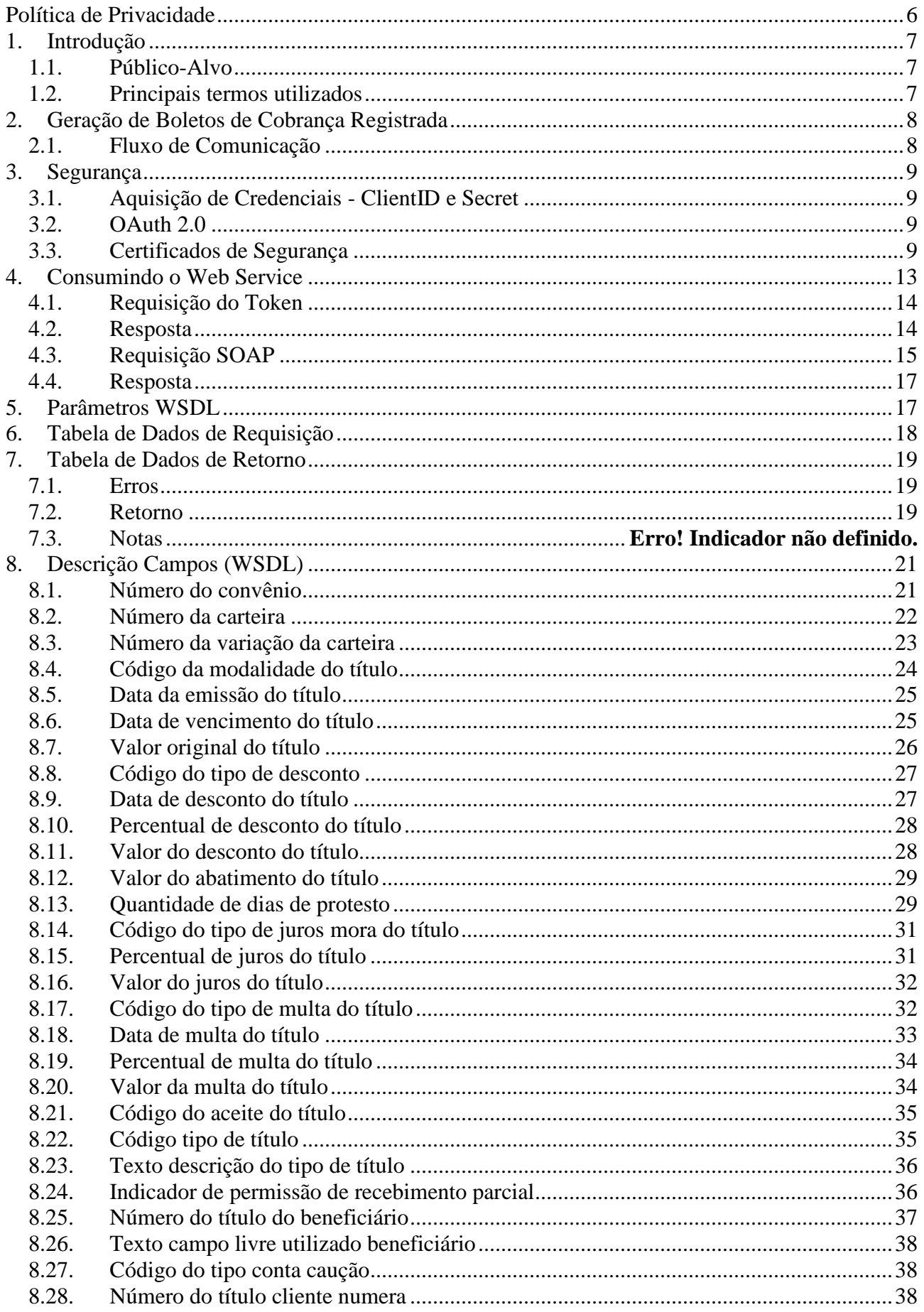

R

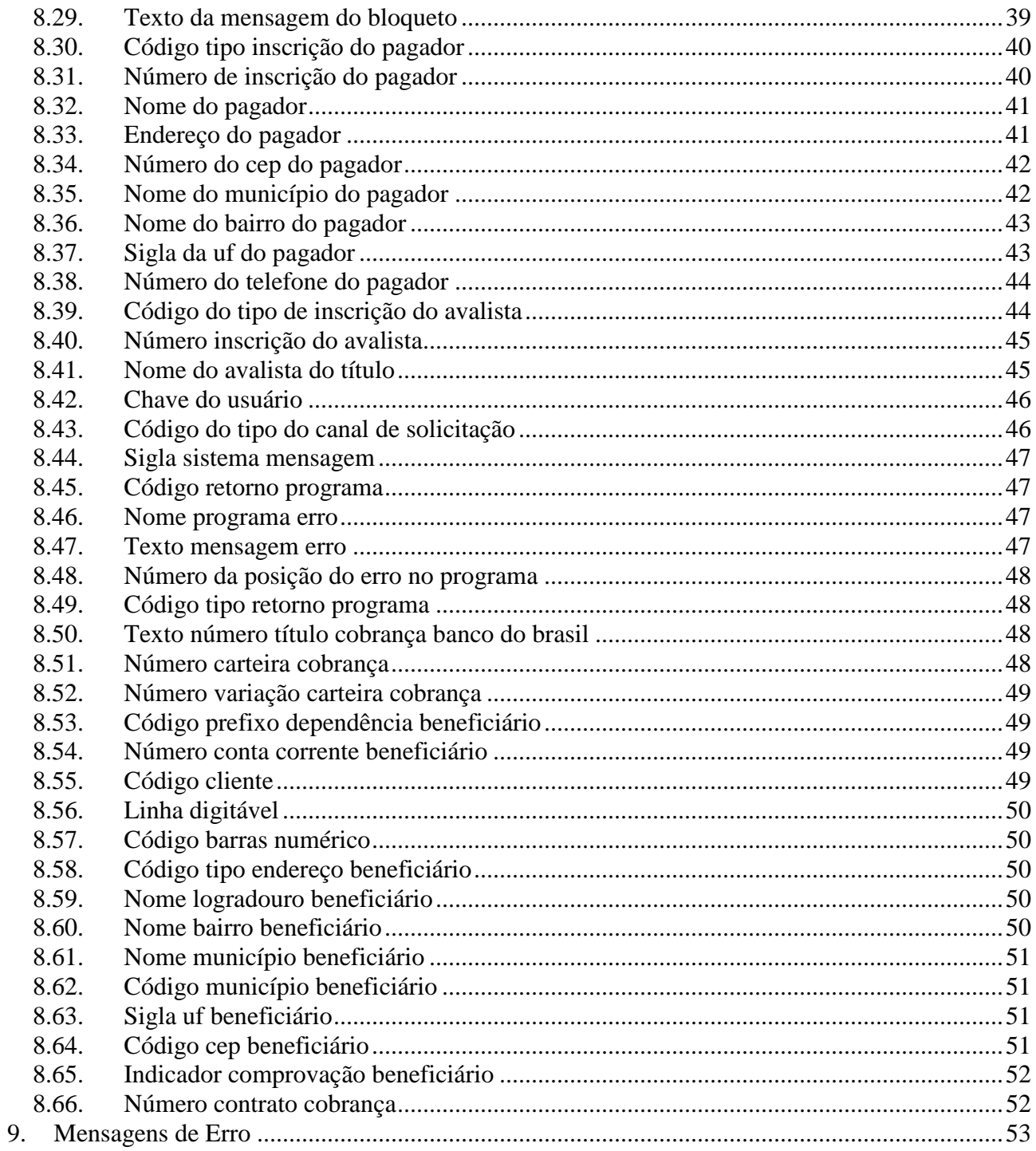

# Índice de figuras

X

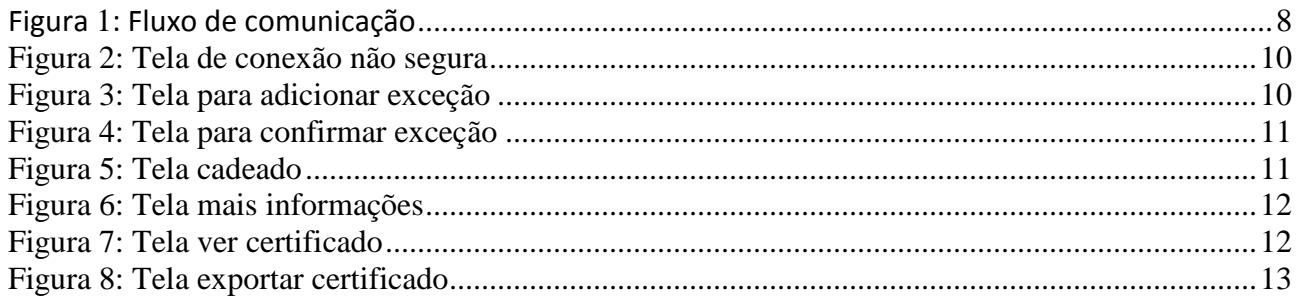

# **Política de Privacidade**

Este documento pode conter informações confidenciais e/ou privilegiadas e destina-se ao conhecimento e uso exclusivo da pessoa ou entidade a quem se encontre dirigido. Se você não for o destinatário ou a pessoa autorizada a receber este documento, não deve usar, copiar ou divulgar as informações nele contidas ou tomar qualquer ação baseada nessas informações.

# **1. Introdução**

A partir de 2017, a rede bancária brasileira estará trazendo uma nova plataforma de geração Boletos de Cobrança Registrada, buscando uma maior agilidade e segurança para toda sociedade.

Conforme divulgado pela Febraban (https://portal.febraban.org.br/pagina/3150/1094/pt-br/servicos-novoplataforma-boletos), o início da implantação deverá ocorrer em julho/2017, devendo ser totalmente concluída até dezembro/2017.

A solução desenvolvida pelo Banco do Brasil é baseada em Webservices e utiliza o protocolo OAuth 2.0 para autenticação e autorização das requisições.

Esse manual descreve todas as especificações e critérios técnicos necessários para integração com sucesso entre o Banco do Brasil e Empresas parceiras para a utilização de serviços de cobrança através da geração de boletos registrados.

### **1.1. Público-Alvo**

Todas as especificações apresentadas no presente Manual são destinadas à analistas de software, desenvolvedores e programadores de empresas parceiras do Banco do Brasil que utilizam o serviço de cobrança através de geração de boletos registrados.

# **1.2. Principais termos utilizados**

Listamos abaixo um pequeno glossário com os termos técnicos adotados nesse manual.

**Autenticação –** processo para assegurar que o usuário que pretende realizar operações de cobrança registrada é realmente aquele quem diz ser (portador legítimo).

**Autorização –** processo para verificar se a operação envolvendo cobrança registrada pode ou não ser realizada. Nesse momento, são feitas diversas verificações (ex.: número de convênio, faixa de nosso número, etc).

**Base64** – é um método para codificação de dados para transferência na internet.

**Boleto de Cobrança** – boleto destinado ao recebimento de vendas de produtos ou serviços prestados, de qualquer natureza.

**Certificado –** garante proteção às transações eletrônicas e serviços que envolvam internet, certifica a identidade do Banco do Brasil e da empresa parceira.

**Cobrança Bancária** – serviço que permite recebimento de valores por meio da liquidação de boletos de pagamento que podem ser pagos em qualquer banco ou correspondente bancário.

**OAuth –** é um padrão aberto para autorização utilizado para que usuários possam fazer logon em sites de terceiros, sem expor seu usuário e senha.

**REST –** (Representational State Transfer – Transferência de Estado Representacional) é um estilo arquitetural que consiste de um conjunto coordenado de restrições arquiteturais aplicadas a componentes, conectores e elementos de dados dentro de um sistema de hipermídia distribuído.

**SOAP – (**Simple Object Access Protocol – Protocolo Simples de Acesso a Objetos) É um protocolo de troca de informações estruturadas em uma plataforma descentralizada e distribuída.

**Token –** contém credenciais de segurança para uma sessão de login e identificação de um usuário. No OAuth, são informados usuário/senha e é gerado um token, o qual será utilizado no API de cobrança.

**Web Service -** solução utilizada na integração de sistemas e na comunicação entre diferentes aplicações. Com esta tecnologia é possível que novas aplicações possam interagir com aquelas que já existentes e que sistemas desenvolvidos em plataformas diferentes sejam compatíveis, através do envio e recebimento de dados em formato XML (eXtensible Markup Language).

**WSDL -** Web Service Description Language (WSDL) é uma descrição em formato XML de um Web Service que utilizará SOAP como protocolo.

# **2. Geração de Boletos de Cobrança Registrada**

A comunicação entre os parceiros e o Banco do Brasil para a emissão de boletos é realizada por meio de webservices utilizando os padrões REST, para requisição dos TOKENS e SOAP para dados do boleto.

# **2.1. Fluxo de Comunicação**

O Banco do Brasil buscou realizar de forma mais simples, ágil e segura a geração de boletos de cobrança Registrados. Podemos ver abaixo a sequência simplificada de como ocorre a comunicação:

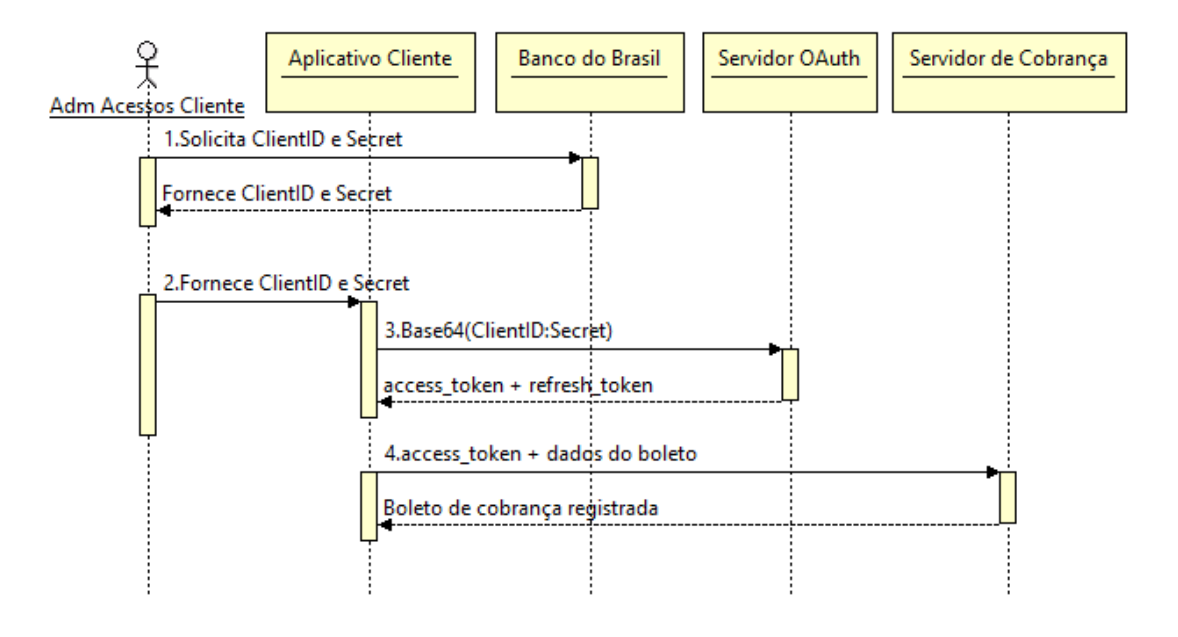

**1.** A empresa parceira deverá solicitar suas credenciais (ClienteId / Secret) junto ao Banco do Brasil;

**2.** Fornece o conjugado ClientID/Secret à aplicação;

**3.** Aplicação da empresa parceira fornece o ClienteID e Secret codificados em base64 ao servidor OAuth e recebe um Token de acesso e um Token de revalidação;

**4.** Aplicação da empresa parceira fornece o Token de acesso e os dados do boleto ao servidor de cobrança e recebe o boleto de cobrança registrada (registro on-line);

# **3. Segurança**

# **3.1. Aquisição de Credenciais - ClientID e Secret**

Inicialmente, ainda em fase de testes, a empresa parceira solicita o seu ClientId e Secret por meios convencionais (e-mail, por exemplo).

# **3.2. OAuth 2.0**

OAuth 2.0 é o protocolo padrão da indústria para autorização de acordo com o Internet Engineering Task Force (IETF). A Cobrança Integrada BB utiliza o protocolo OAuth 2.0 para autenticação e autorização. Atualmente é oferecida a versão draft-10 de especificação. É recomendado que previamente seja acessado o manual pelo link – http://tools.ietf.org/html/draft-ietf-oauth-v2-10.

Com a posse do conjugado ClientID/Secret a aplicação do parceiro deve requisitar um Token de acesso ao servidor OAuth. Esse responderá informando dois tipos de Token:

- access\_token Token de acesso para uma sessão de **autorização** de curta duração a ser utilizado na requisição ao servidor de cobrança.
- refresh token Token de revalidação utilizado para se obter um novo Token de acesso quando esse se tornar inválido ou expirar ou para obter Tokens de acesso adicionais. Não deve ser utilizado na requisição ao servidor de cobrança.

Inicialmente, ainda em fase de testes, a empresa deverá descartar o refresh\_token.

# **3.3. Certificados de Segurança**

Nas conexões HTTPS (Hyper Text Transfer Protocol Secure - protocolo de transferência de hipertexto seguro) são necessárias obrigatoriamente a utilização de certificado digital válido no servidor com o qual a conexão será estabelecida.

Para obter os certificados, devemos seguir os seguintes passos (utilizamos aqui o Mozilla Firefox versão 50.1.0):

- 1) O mesmo procedimento deverá ser realizado para os endereços abaixo:
	- Ambiente de Homologação

https://oauth.hm.bb.com.br:43000/oauth/token

https://cobranca.homologa.bb.com.br:7101/registrarBoleto

2) Será apresentada a seguinte tela:

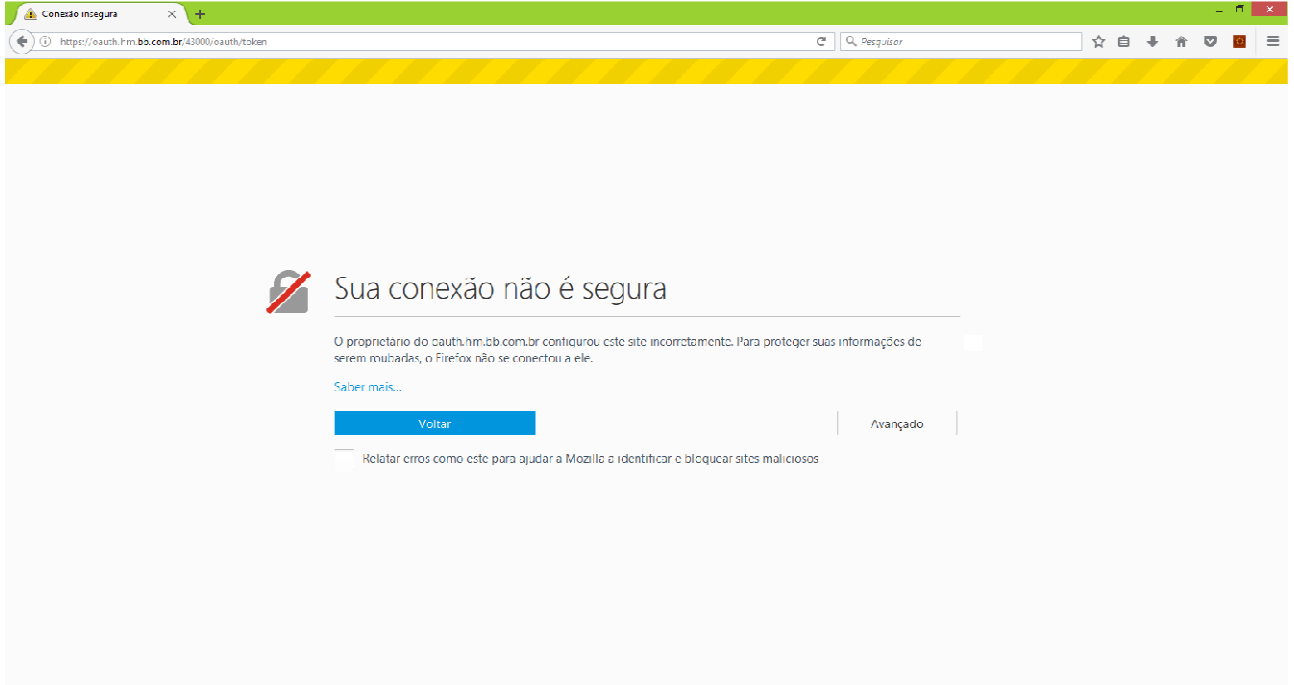

**Figura 2: Tela de conexão não segura** 

3) Clique no botão *Avançado,* após clique no botão *Adicionar Exceção*:

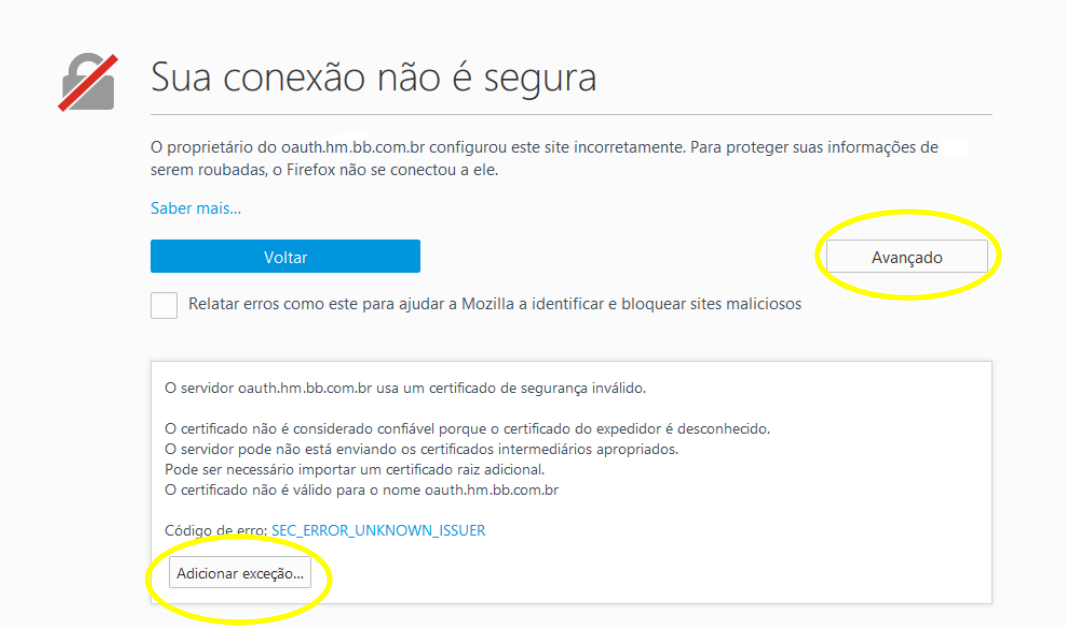

**Figura 3: Tela para adicionar exceção** 

4) Clique em *Confirmar exceção de segurança*:

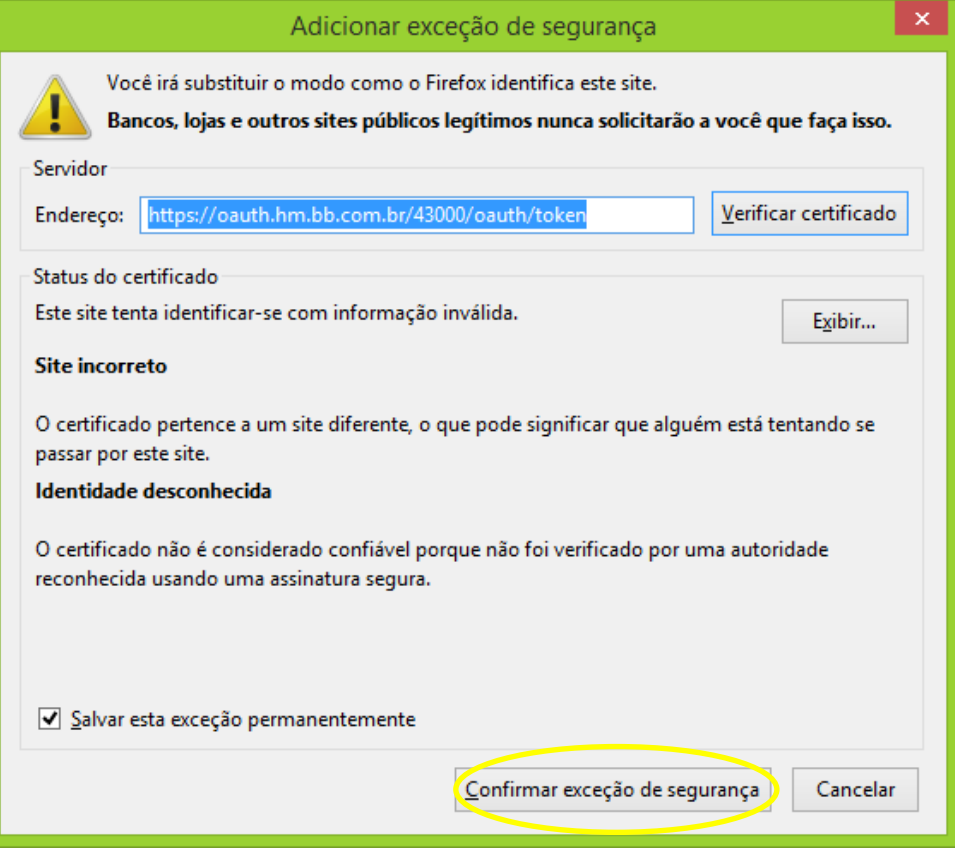

**Figura 4: Tela para confirmar exceção** 

5) Clique sobre o cadeado, ao lado da barra de endereços, após clique na seta à esquerda.

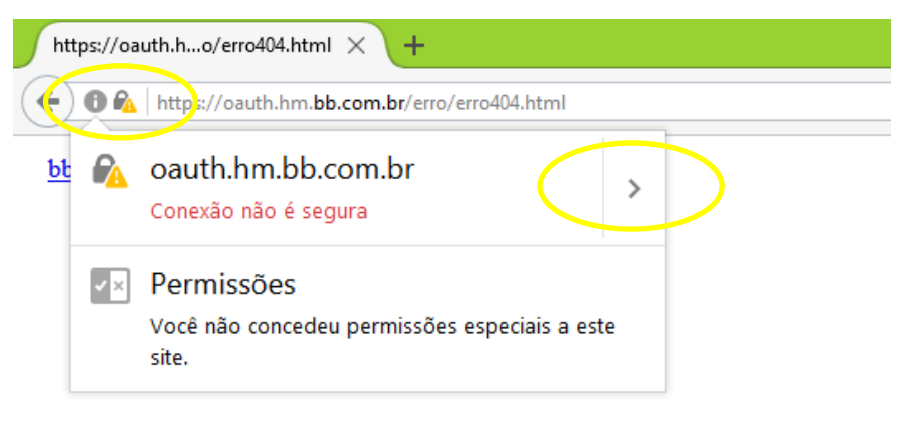

**Figura 5: Tela cadeado** 

# 6) Clique em *Mais informações*:

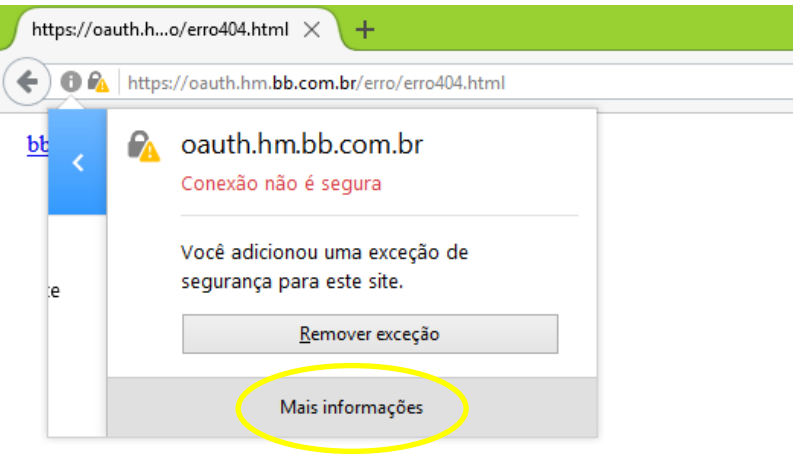

**Figura 6: Tela mais informações** 

7) Selecione a aba *Segurança*, após clique em *Ver certificado*:

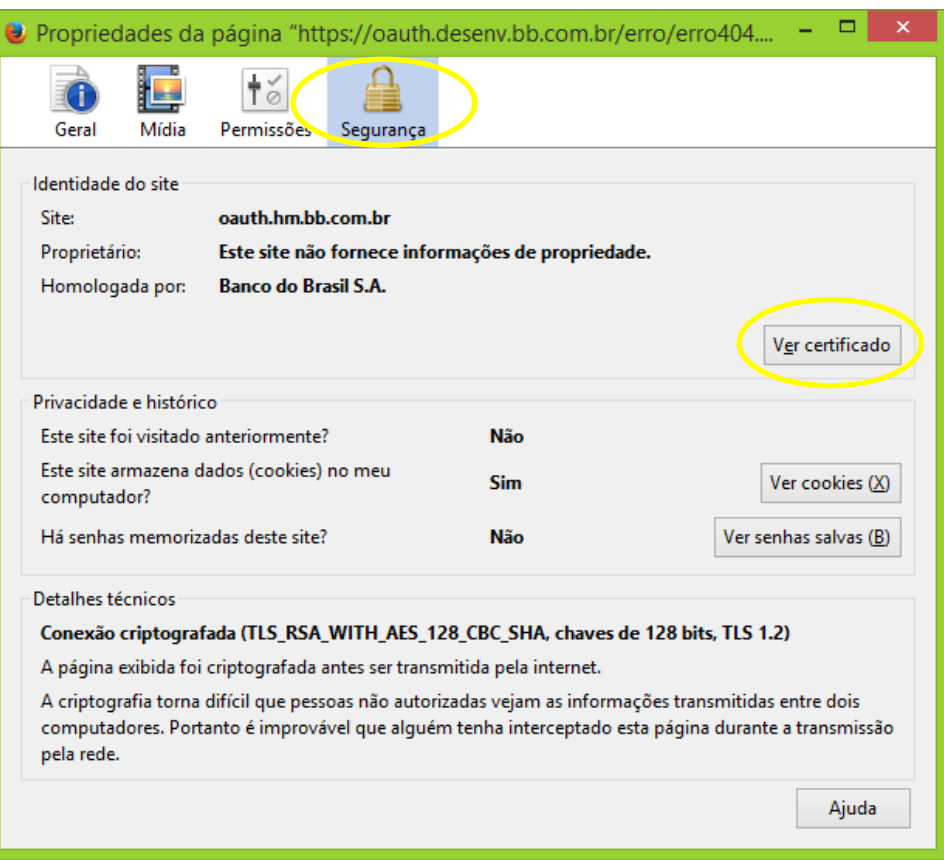

**Figura 7: Tela ver certificado** 

8) No visualizador de certificados, selecione a aba *Detalhes*, selecione o primeiro nível da Hierarquia do Certificado *(AC Banco do Brasil v2 DES*) e clique em *Exportar*.

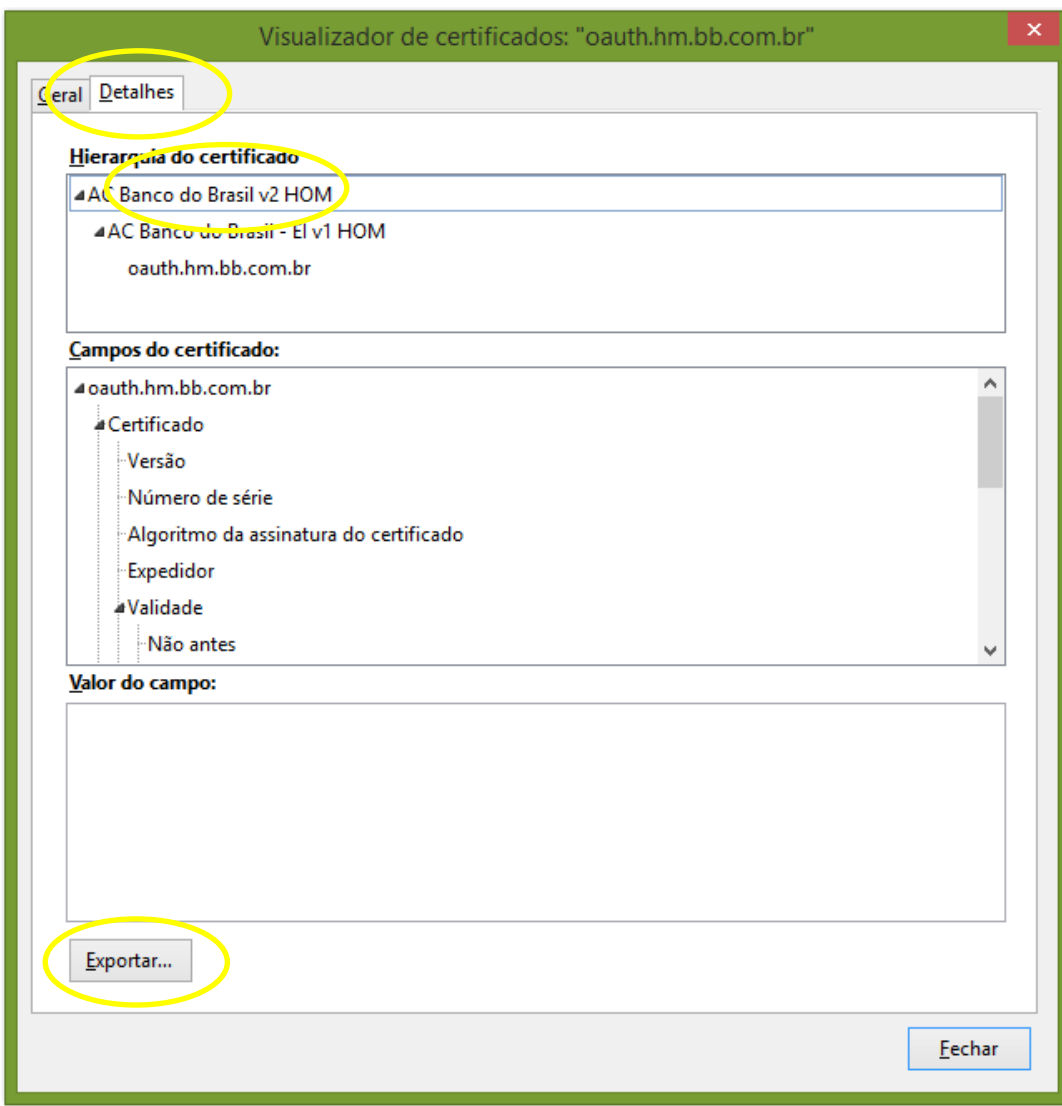

**Figura 8: Tela exportar certificado** 

- 9) Salve, o arquivo na pasta que você desejar.
- 10) Após salvar o arquivo, duplo click para instalar o certificado.

# **4. Consumindo o Web Service**

Os endpoints para o ambiente de Homologação são os que seguem:

• Ambiente de Homologação https://oauth.hm.bb.com.br:43000/oauth/token https://cobranca.homologa.bb.com.br:7101/registrarBoleto A fim de compreender todo o fluxo, indicamos que sejam realizados testes utilizando um cliente REST para requisitar o Token e um cliente SOAP para acesso ao serviço registrarBoleto. Segue um exemplo:

Inicialmente deve se enviar uma requisição https para o endpoint https://oauth.hm.bb.com.br:43000/oauth/token conforme abaixo a fim de receber um token válido:

# **4.1. Requisição do Token**

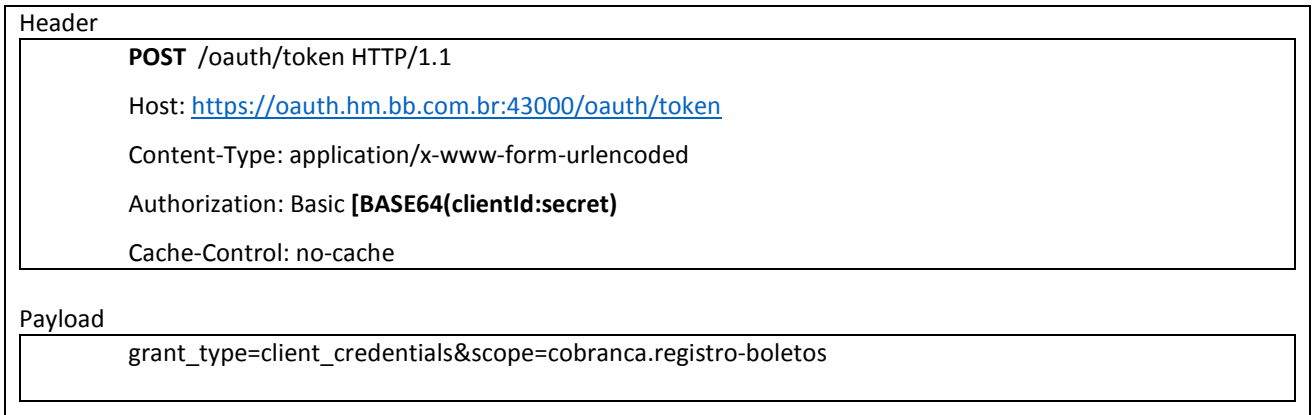

A resposta dessa requisição traz um access token, um refresh token, o tipo do token recebido e o tempo de vida do access\_token, como no exemplo a seguir:

# **4.2. Resposta**

{

"access\_token": "hwTpXAqrXQxl\_74iDgoBWQOc2uAG49\_0aLA1V\_MEBNq7-

EIuOURSrp6w8WYYzUQr7SrwgDh3GS1RFm\_xeqA9zXQ.JT4YzUQr7SrwWsnFwxTYzUQr7SrwRdMozF7UTbWb3PMP0nYzUQr7Srwc3m vFLOxfJ52CvwS3vc3Ti6hgQNqztCf9i7yqYujiss0zXxHNgiuDlw-

rGUf4h\_Lwa1HmvtfwVIIw\_TznVq2zAdUpHU14INTxJN14pZQTe7taWtW7qjK1FGFp0cfDlwLBNG3C3cRHyTutYT9BOFJvIx5xxIa2vY5xZrl 1TqymbMN9ZzUEky-

nKpYH4kn8hzAdFwVDoDU8itKVCLWcEqQH7jeBIfPMbRwcthrjoPrczLzOtr3RpFRpLzLr7lVhRVp86pVyfDyi5pqWnV\_z4NJd\_keonVU7vt 5RIPEqM4DUwliondxDrAXhWVrI2WuClzkc0aPNij0zIASY-1S9Pnzh3Pgc-7st9ma89oSYX4lX6fhULLEo.AtLA8TaXvclvjtIR\_7vuFd6T4- 4PpsUhXyov1qeUlSRmwBXGSM\_Aohs9TKlsLXcFITpeAS223GVz7ngYVNHTWg",

"token\_type": Bearer",

"refresh\_token": "eyJhbGciOiJBMTI4S1ciLCJlbmMiOiJBMTI4Q0JDLUhTMjU2In0.0b69ghEsEcQepqoR-

6EKuspHybVnkV4M9iWd2Ti214IzNV5lt1MSDg.kO2JhFFE\_yfGWTed2Ti214IzQ.NA66youYUgkO3\_E8LtIMsEP2XoYVBTO7Sd0A8ZJ6EcY hBG4h21ar0Yd-L-mSXT12\_3SICzIeIJYfj7kWOZf64ULnkWl-K1LsDV5tnWTctklVjhamrycod2Ti214IzGYHM8HP-OZY6XcHGt-

6zAScMaYxRqQ1YkPxWyqRfc2HS\_rn3VYpV7qO4yd2Ti214Iz\_Omw9sBVFkGoCNwHBZzuGSWWpj5q38sDnLUOGAOQKyWBfwmsGS2E CD2Gc7iN3dyXdkgU\_dbm0S6svSKlU83IdwgvfMWWi4GrYxNvPbgM2Kkzho5jzHgx4tnIUzymuEGsMBCmbk9\_4e7S\_IVedtQiHsfAkmlke nleQiUSQmLDPxbnOHdb-

mc3tSutapSFu30fzCtQtNlMvslgNqxyMVd2Ti214IzLWMHiDWrK4hFjedzKmKCwWnZJP783nXx0zFj1znlZJO4w1q2rnwcTeZVlUn5GYZQ. AAn5WzkVMbiGPB1WEwsang",

"expires\_in": 600000

}

De posse de um access\_token válido é possível fazer uma requisição SOAP via https para o endpoint https://cobranca.homologa.bb.com.br:7101/registrarBoleto informando a URI-reference "registrarBoleto" no campo SOAPACTION e o tipo do token seguido do access\_token, como no exemplo abaixo:

# **4.3. Requisição SOAP**

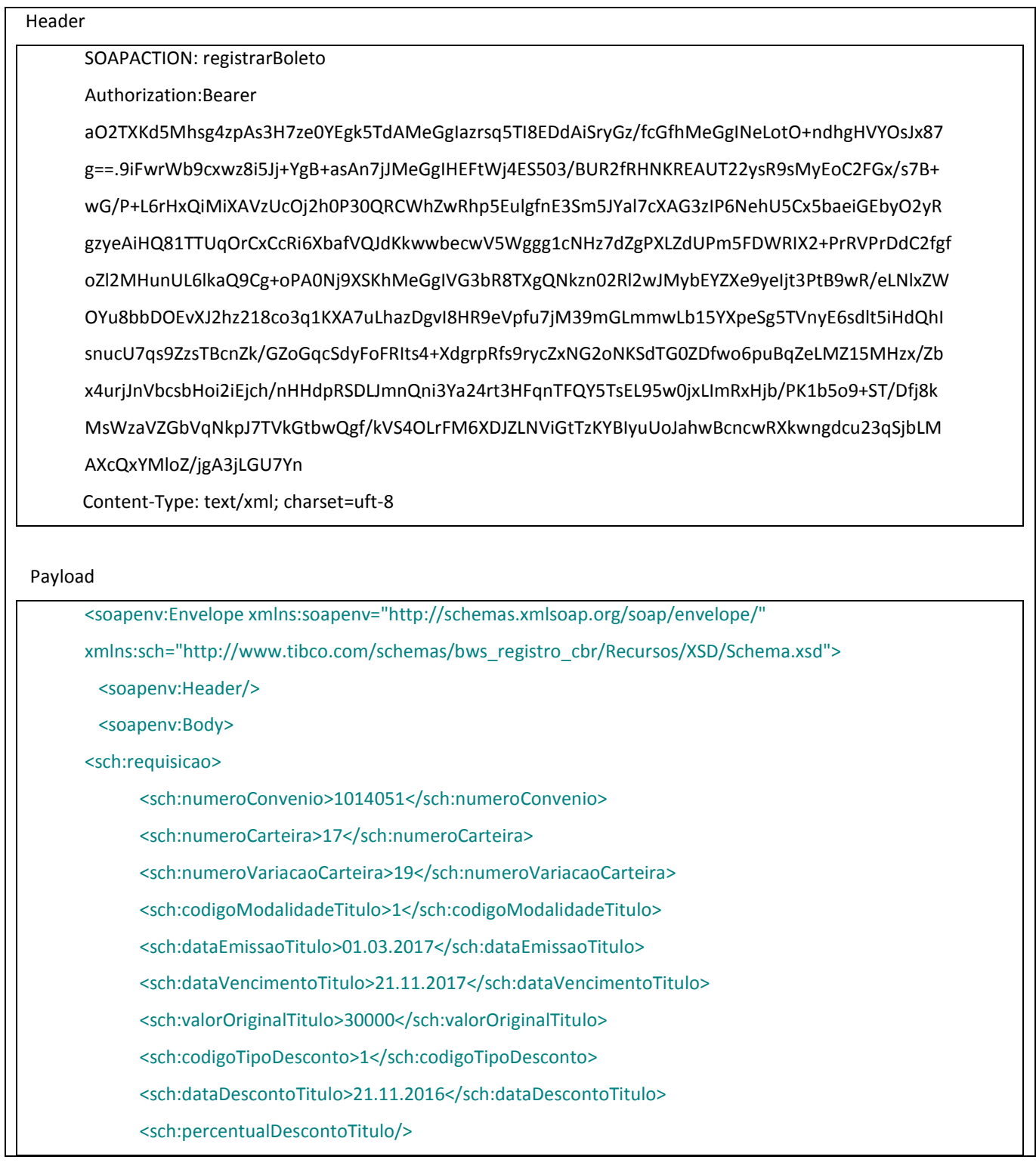

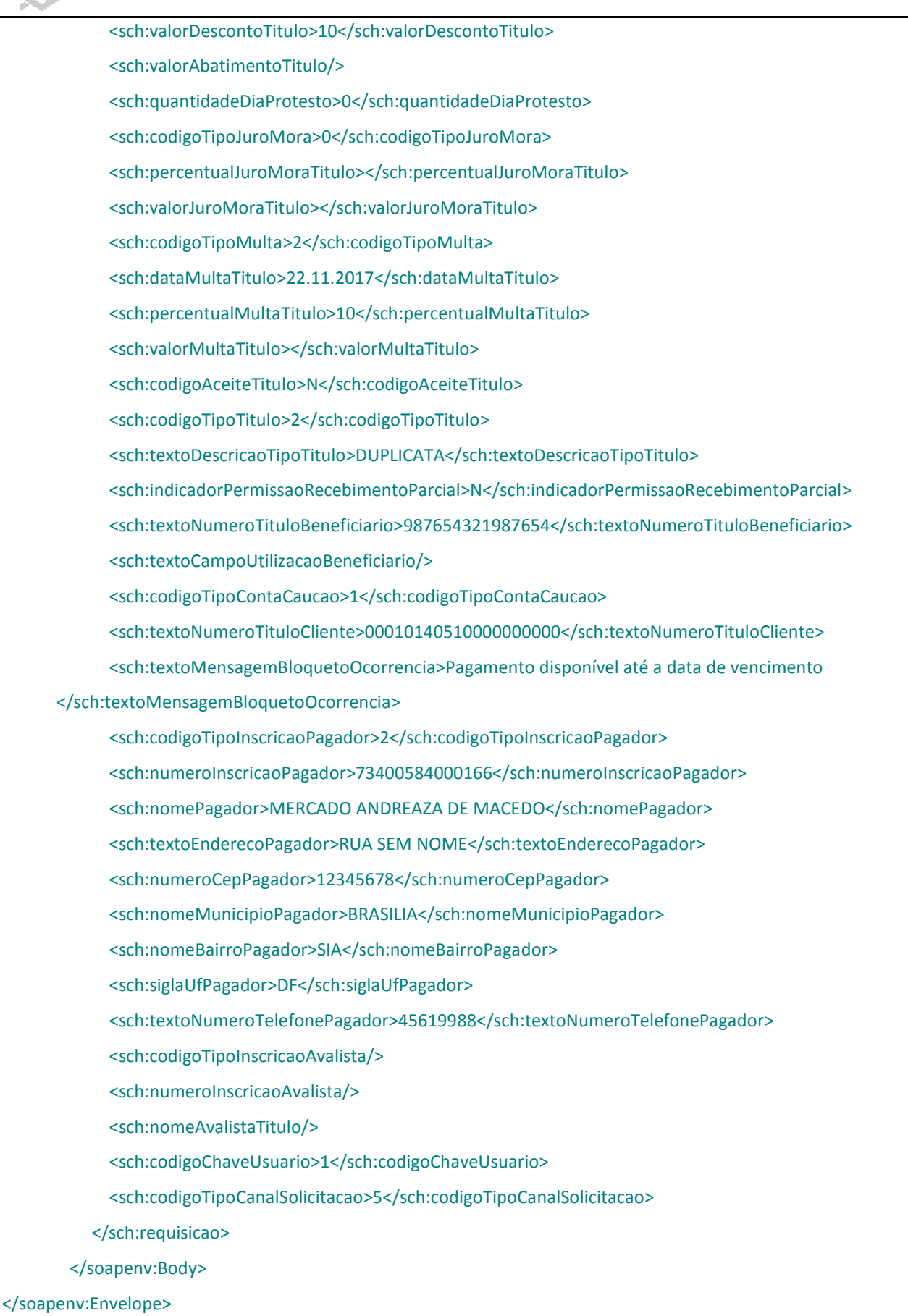

# **4.4. Resposta**

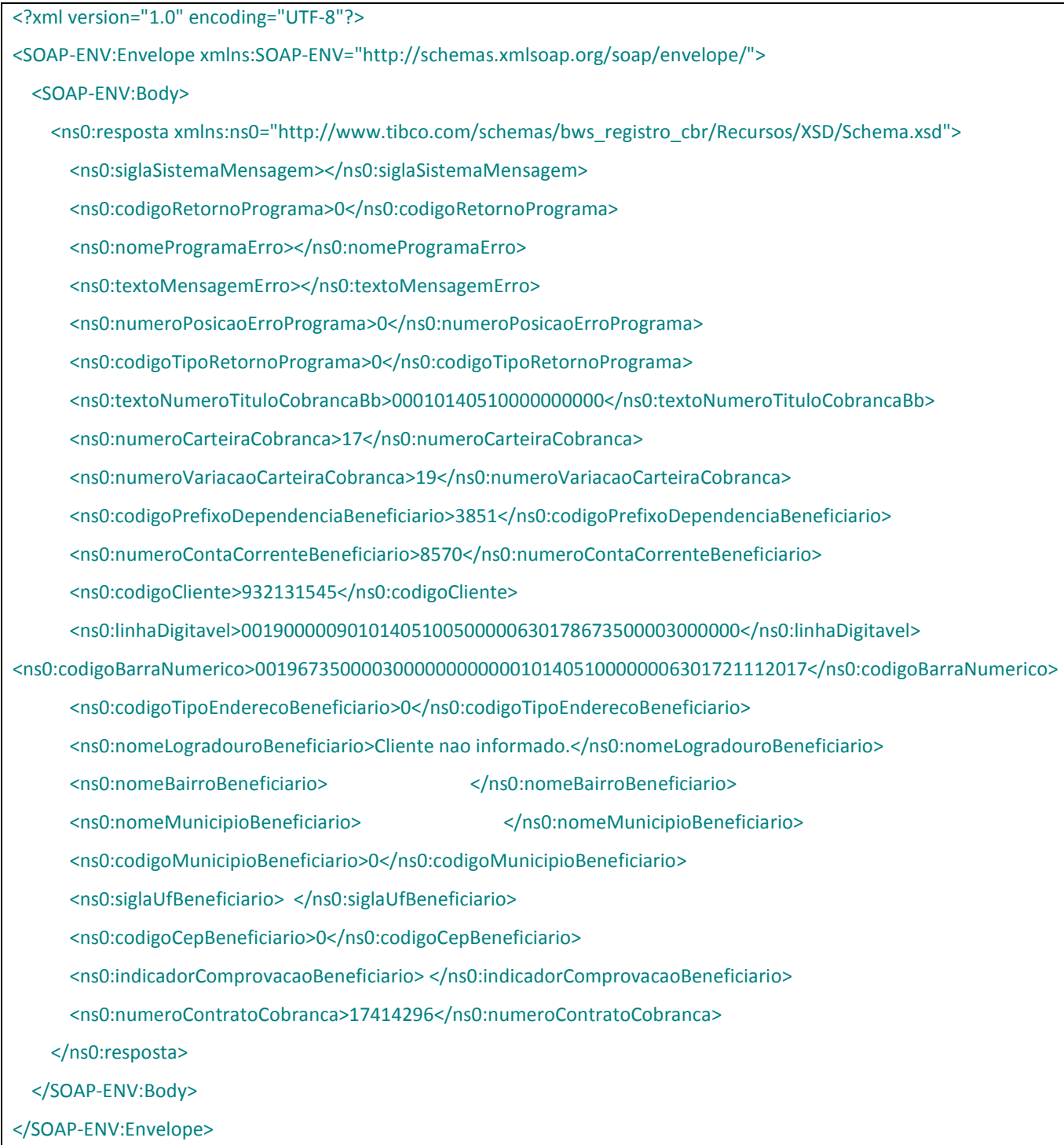

# **5. Parâmetros WSDL**

Disponibilizamos o WSDL descrevendo os parâmetros de entrada e saída, através do link: https://cobranca.homologa.bb.com.br:7101/Processos/Ws/RegistroCobrancaService.serviceagent?wsdl Descrição para os parâmetros de entrada e saída conforme o WSDL podem ser consultados de acordo com a Tabela de Dados de Requisição, Tabela de Dados de Retorno e Notas e mais especificamente no item Descrição Campos (WSDL).

# **6. Tabela de Dados de Requisição**

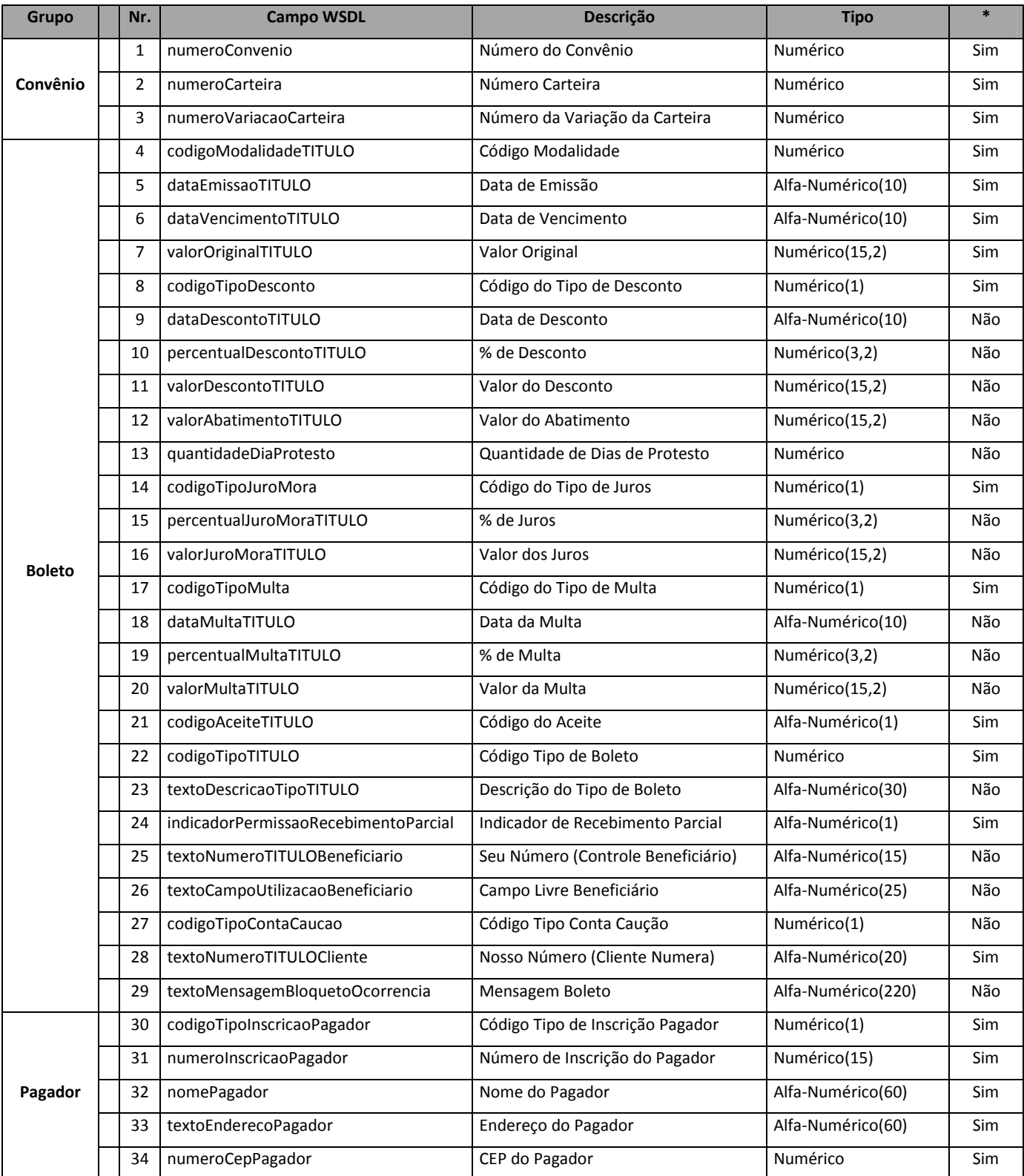

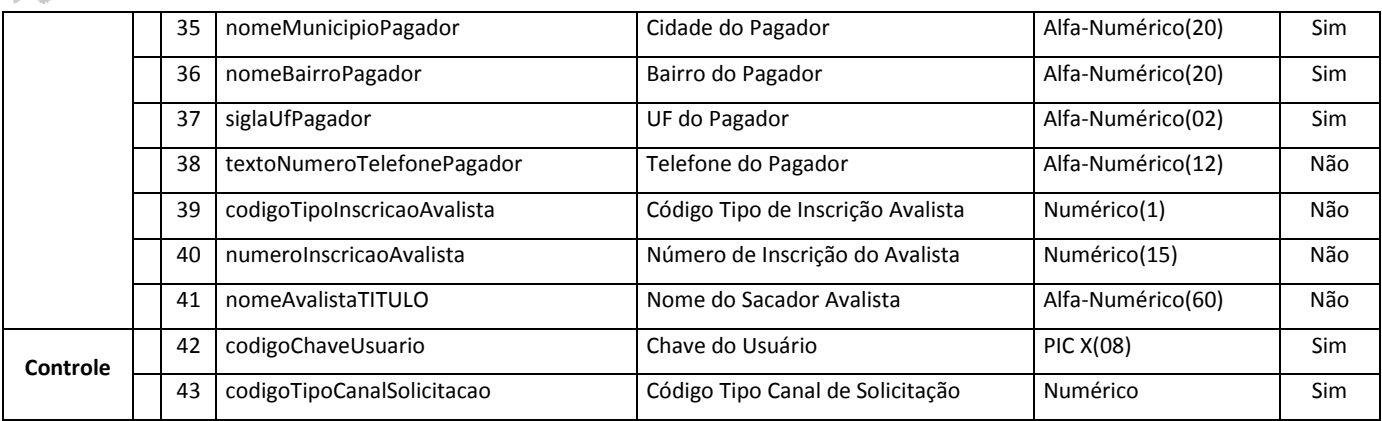

\* = Obrigatoriedade

# **7. Tabela de Dados de Retorno**

# **7.1. Erros**

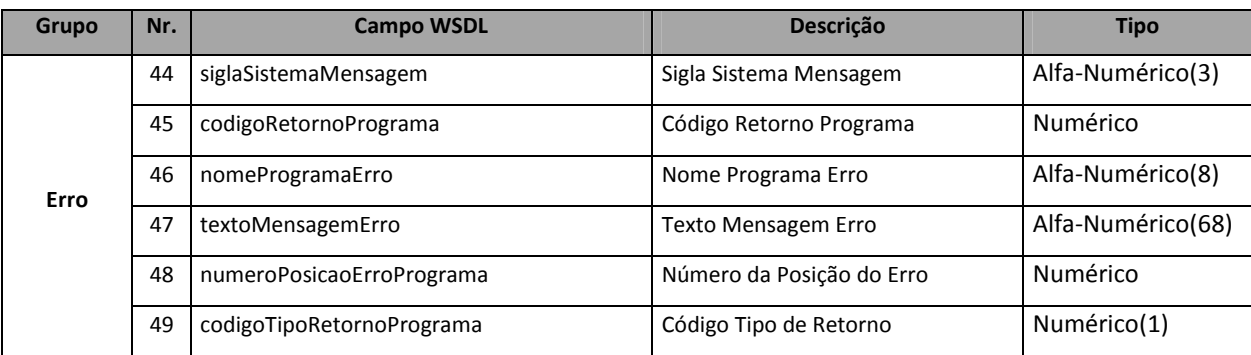

# **7.2. Retorno**

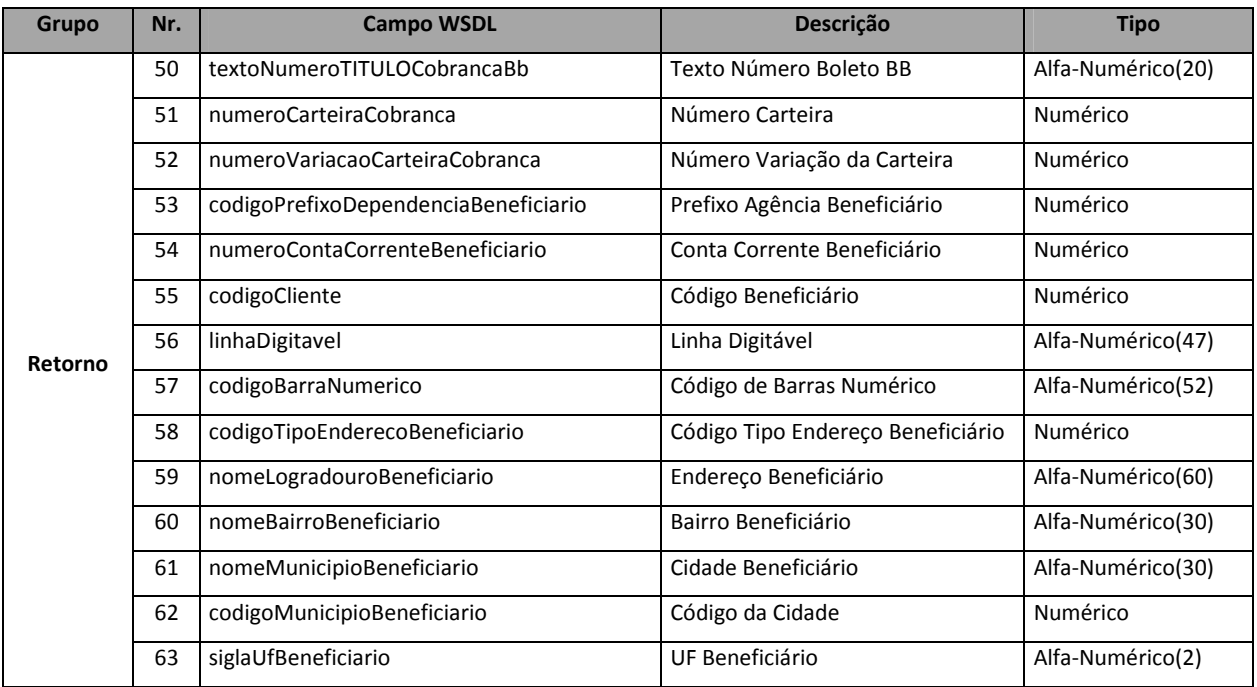

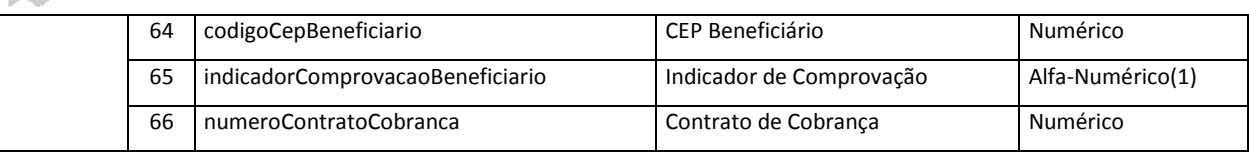

# **7.3. Notas**

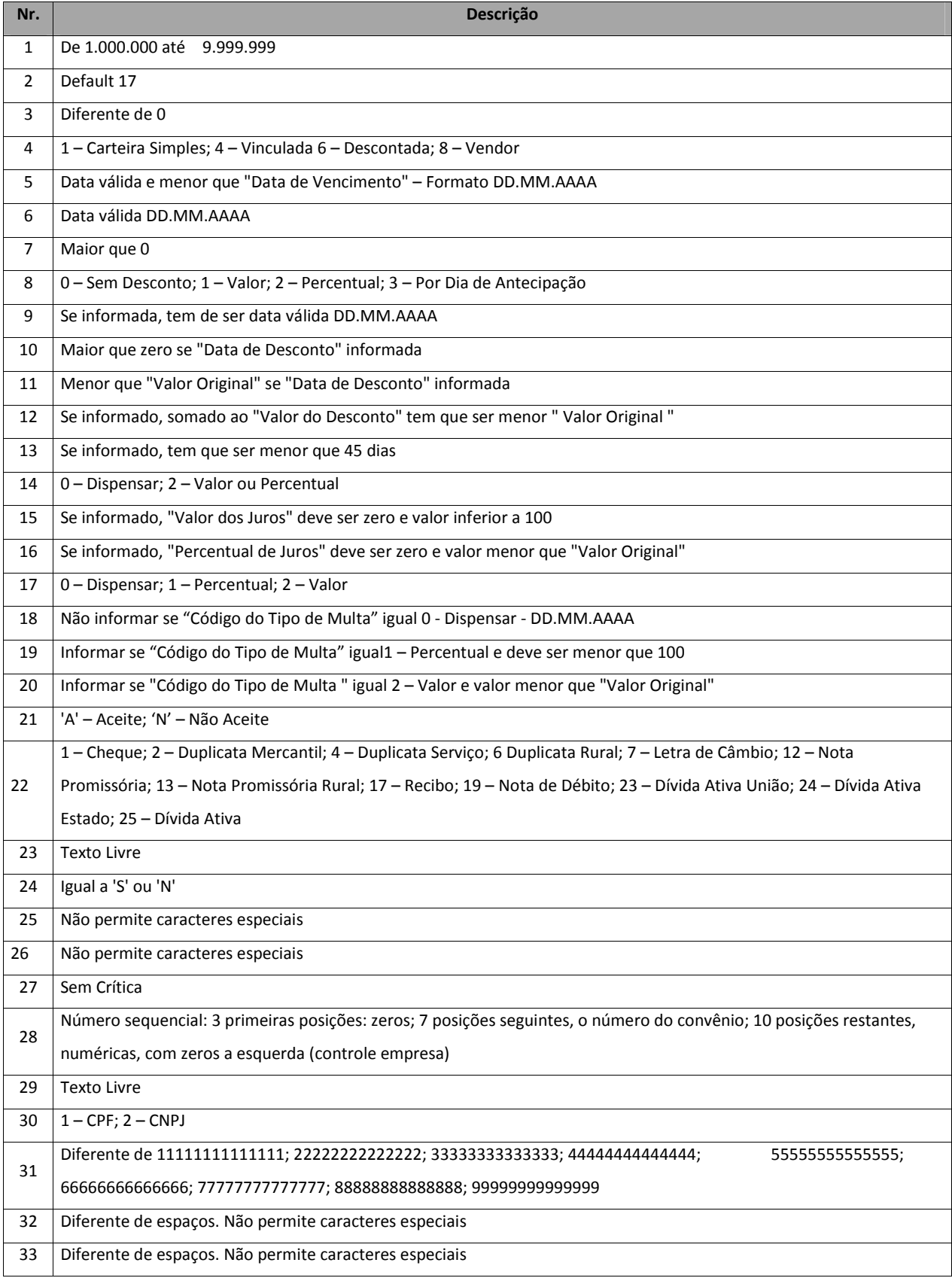

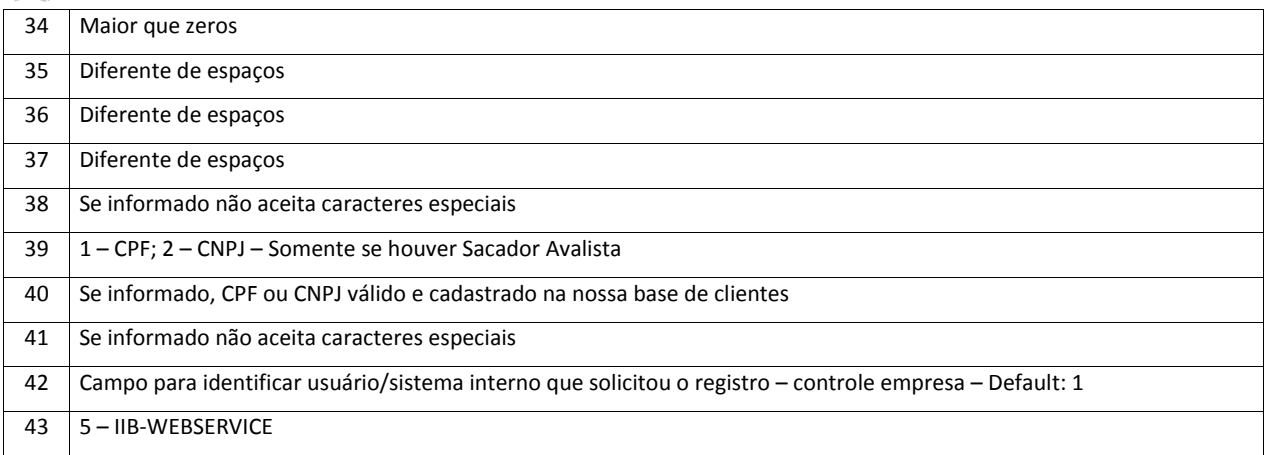

# **8. Descrição Campos (WSDL)**

# Descrição da área de requisição:

Existem mensagens duplicadas porque uma mesma mensagem pode se referir a mais de uma tag WSDL.

Campo não obrigatório e sem informação não deverá ser preenchido, sendo excluído da requisição (entrada). Ex.: quando o campo codigoTipoDesconto = 0 (dispensar), os campos dataDescontoTITULO, percentualDescontoTITULO e valorDescontoTITULO não deverão constar na requisição.

# **8.1. Número do convênio**

**Descrição:** Identificador determinado pelo sistema Cobrança para controlar a emissão de boletos, liquidação, crédito de valores ao Beneficiário e intercâmbio de dados com o cliente.

#### **Campo:**

- − TAG WSDL = numeroConvenio
- − Tamanho = Int(9)
- − Obrigatório.
- − Valor: permitidos valores de 1.000.000 até 9.999.999

#### **Importante:**

- − O número do convênio utilizado deverá ser o cadastrado pelo BB para o cliente.
- − São aceitos somente convênios relacionados a carteira 17 e registrada.
- − O número do convênio deve ser de 7 posições para o registro ON LINE.

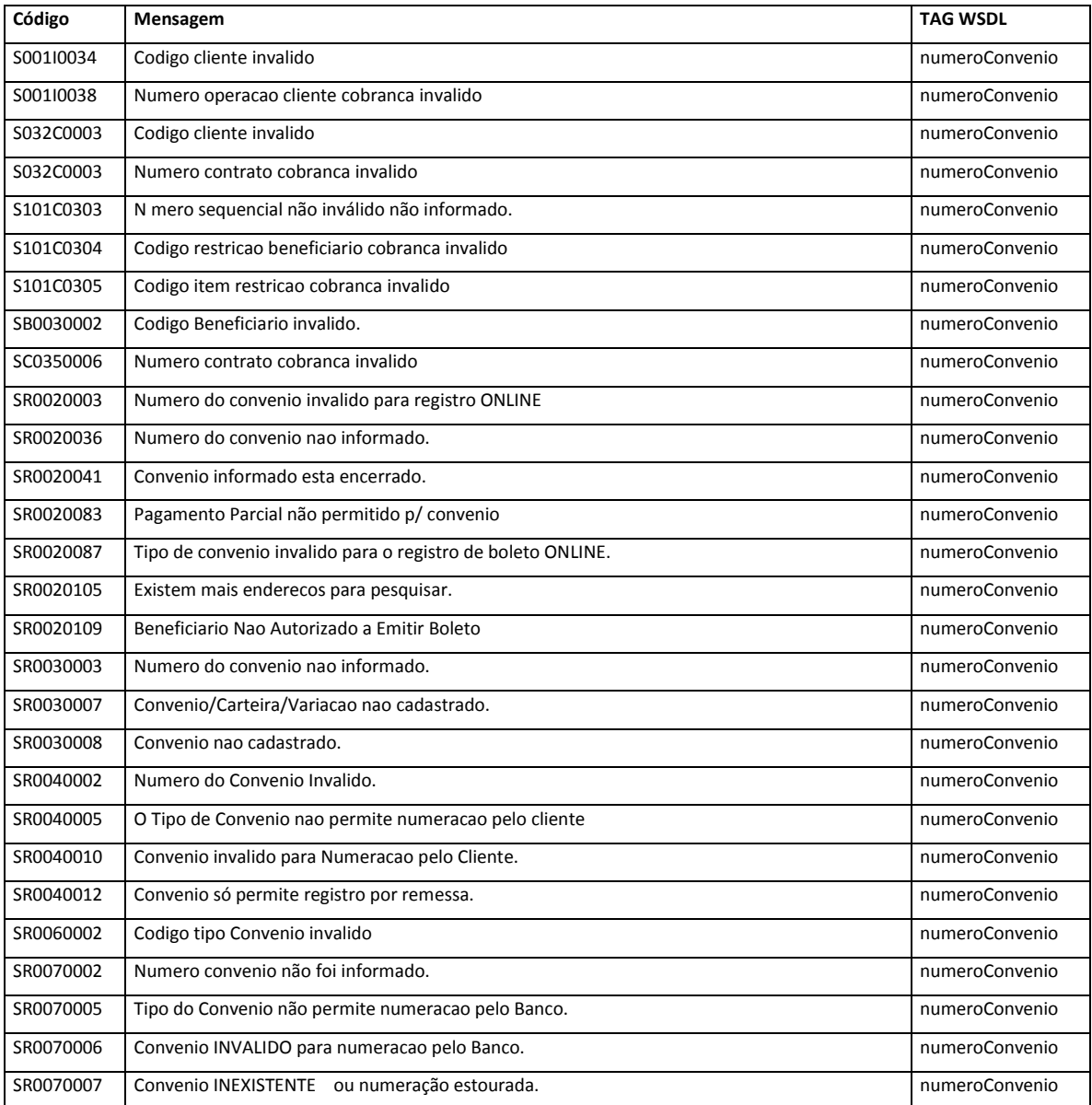

# **8.2. Número da carteira**

**Descrição:** determina as características do serviço de Cobrança e define como os boletos serão tratados pelo banco. São identificadas pelos códigos 11, 12, 16, 17, 18, 31 e 51.

**Campo:**

- − TAG WSDL = numeroCarteira
- − Tamanho = Short(4)
- − Obrigatório.

# **Importante:**

− Somente permitido a **carteira 17.**

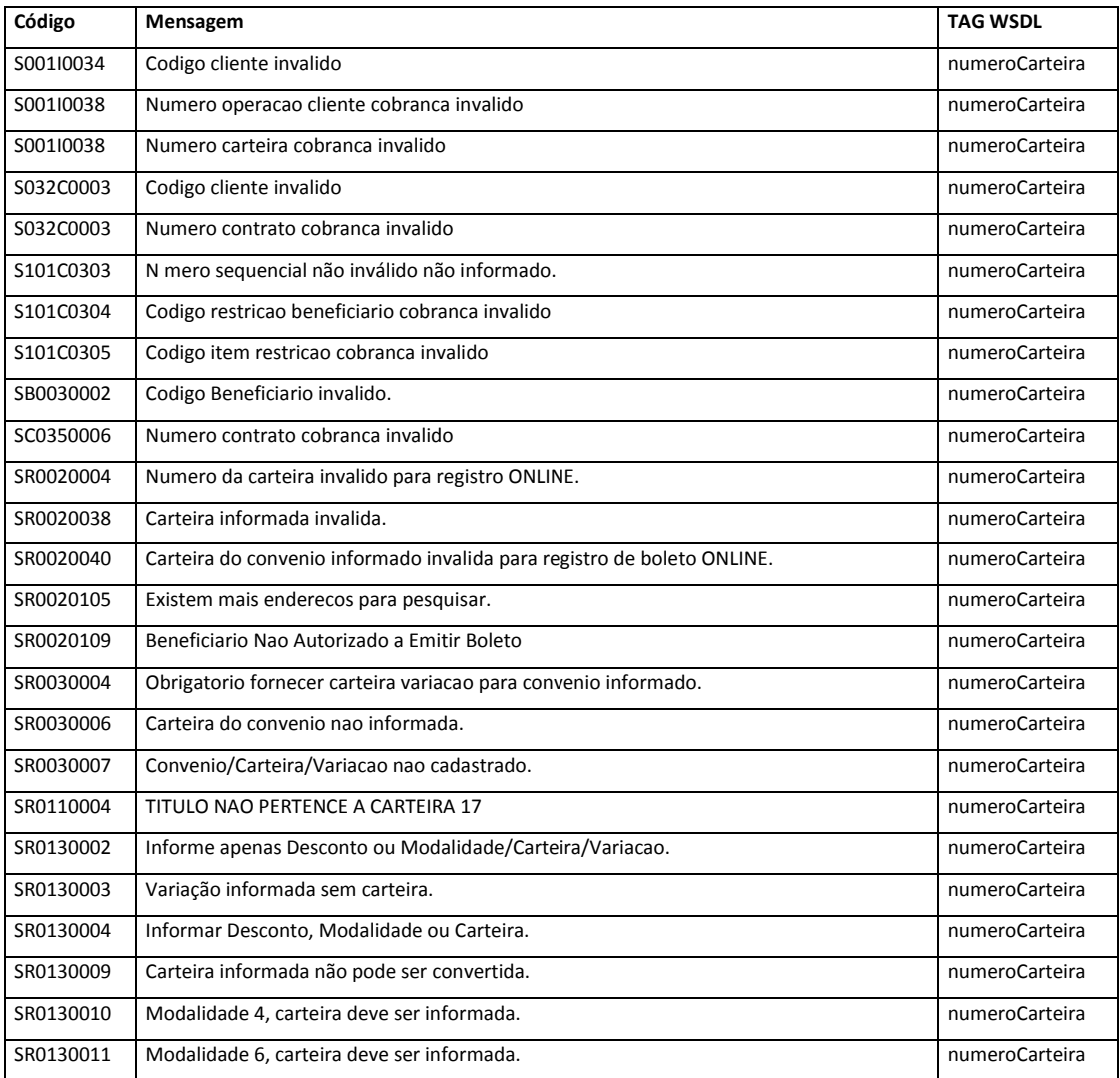

# **8.3. Número da variação da carteira**

**Descrição:** parâmetro de agrupamento de boletos dentro de uma carteira. Todas as carteiras possuem obrigatoriamente uma Variação, que sempre será iniciada com o código 1-9, variando até o código XX-X.

#### **Campo:**

- − TAG WSDL = numeroVariacaoCarteira
- − Tamanho = Short(4)
- − Obrigatório.
- − Valor: numérico maior que zeros

#### **Importante:**

− Deve ser informada a variação cadastrada para o cliente no sistema Cobrança.

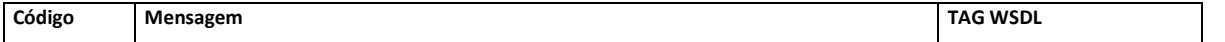

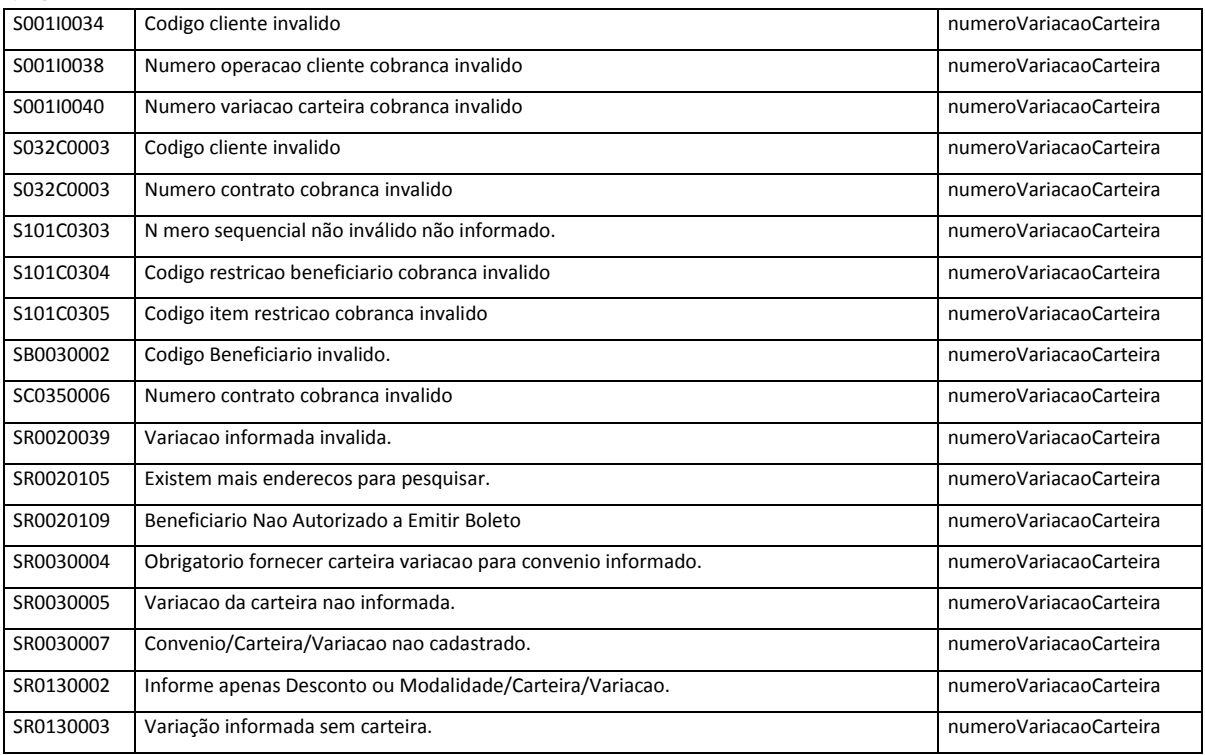

# **8.4. Código da modalidade do título**

**Descrição:** define o tipo de cobrança contratada com o BB. As modalidades de cobrança possíveis de registro ON LINE são: Cobrança Simples, Vinculada, Descontada e Vendor.

#### **Campo:**

- − TAG WSDL = codigoModalidadeTitulo
- − Tamanho = Short(4)
- − Obrigatório
- − Valor: possíveis de aceitação os números 1, 4, 6 e 8.
	- Domínios dos Valores:
		- 1 = SIMPLES
		- 4 = VINCULADA
		- 6 = DESCONTADA
		- 8 = VENDOR

#### **Importante:**

No momento é permitido somente modalidade simples (1) para registro via web services.

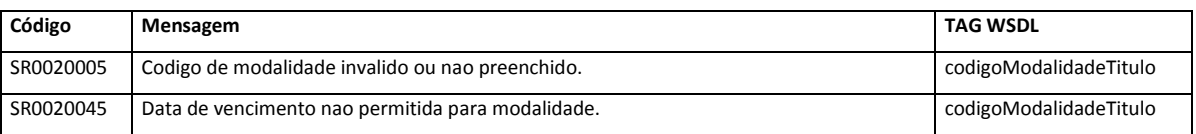

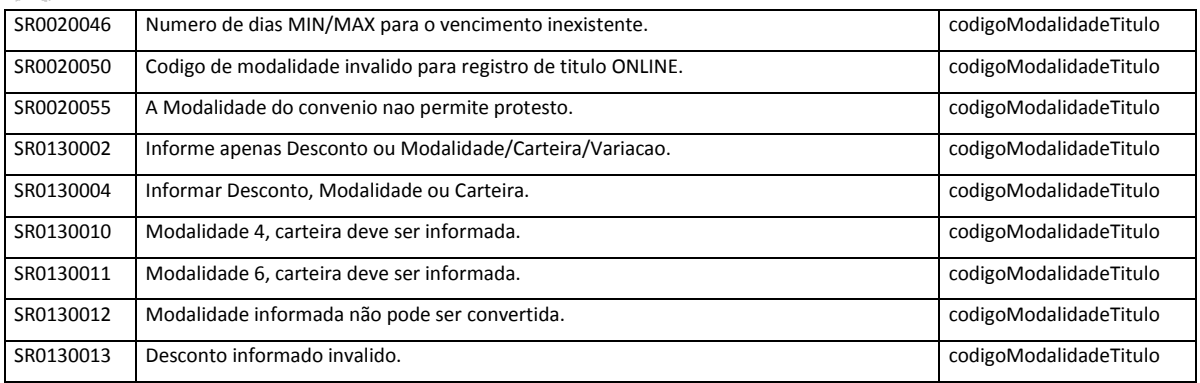

# **8.5. Data da emissão do título**

**Descrição:** define a data de emissão do documento (nota fiscal, fatura, duplicata, contrato, etc.) que originou o Título de Cobrança.

#### **Campo:**

- − TAG WSDL = dataEmissaoTitulo
- − Tamanho = String(10)
- − Formato: 'DD.MM.AAAA'
- − Campo Obrigatório
- − Data Válida

#### **Importante:**

- − Não pode ser anterior a 365 dias
- − Não pode ser maior que a data atual
- − Não pode ser maior que a "DATA DE VENCIMENTO DO TÍTULO"

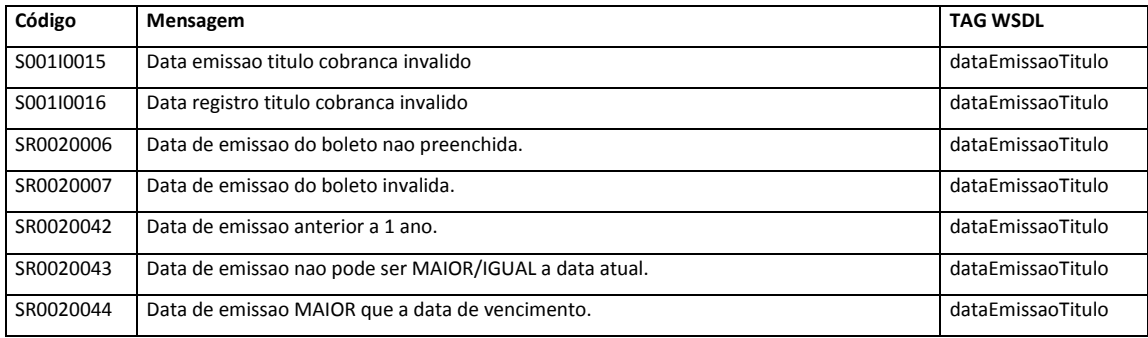

# **8.6. Data de vencimento do título**

**Descrição:** define a data de vencimento do Título de Cobrança.

#### **Campo:**

- − TAG WSDL = dataVencimentoTitulo
- − Tamanho = String(10)
- − Formato: 'DD.MM.AAAA'
- − Obrigatória
- − Data Válida

#### **Importante:**

− Deve estar entre a DATA MÍNIMA e a DATA MÁXIMA permitida para a modalidade informada

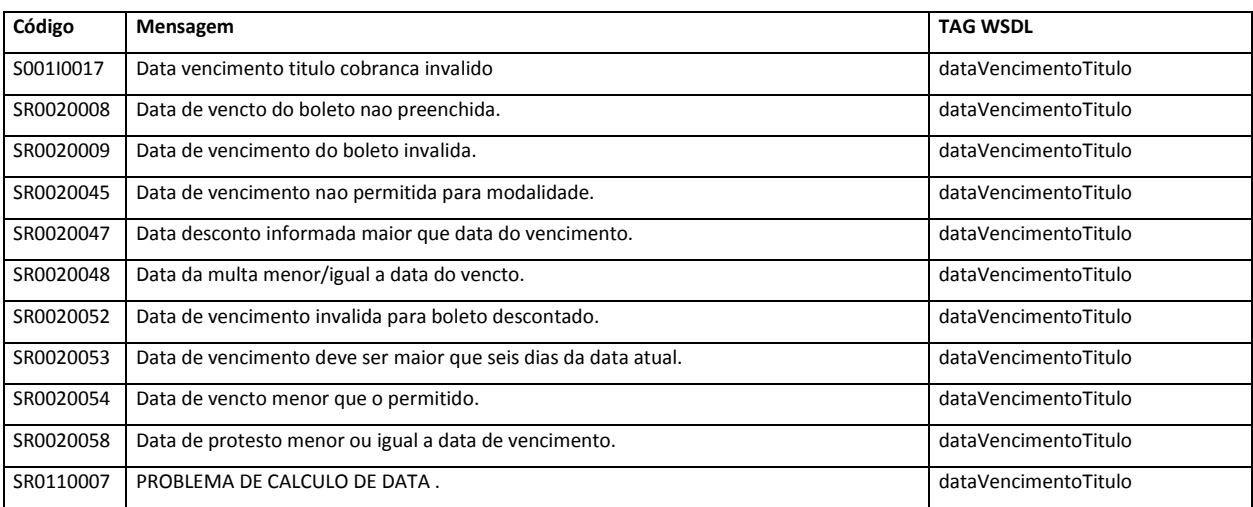

# **8.7. Valor original do título**

**Descrição:** define o Valor da Fatura/Duplicata/Contrato, quando emitido em Real.

#### **Campo:**

- − TAG WSDL = valorOriginalTitulo
- − Tamanho = Decimal(17,2)
- − Obrigatório

### **Importante:**

− Tem que ser maior que a soma dos campos "VALOR DO DESCONTO DO TÍTULO" e "VALOR DO ABATIMENTO DO TÍTULO" informados

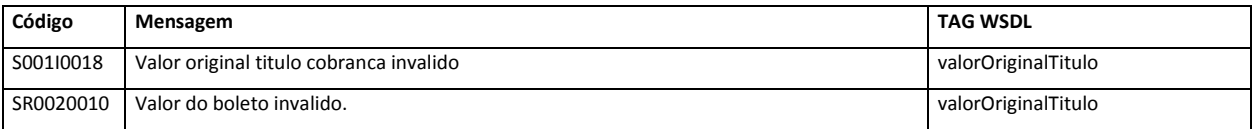

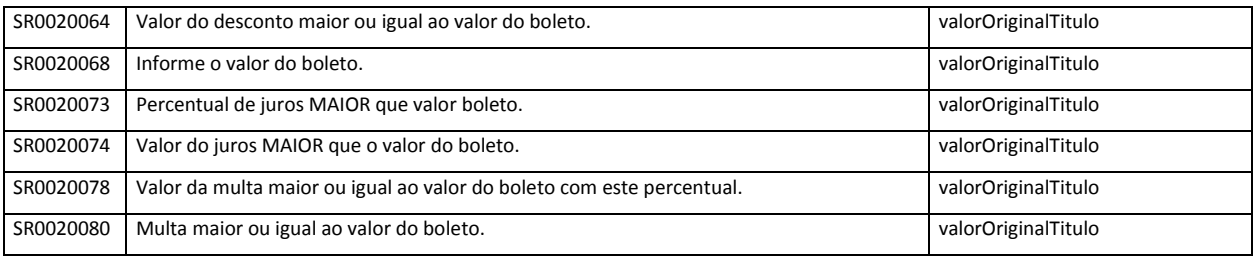

# **8.8. Código do tipo de desconto**

**Descrição:** define a ausência ou a forma como será concedido o desconto para o Título de Cobrança.

#### **Campo:**

- − TAG WSDL = codigoTipoDesconto
- − Tamanho = Short(1)
- − Campo Obrigatório
- − Domínios Válidos
	- $0 =$ SEM-DESCONTO
	- 1 = DESCONTO-VALOR
	- 2 = DESCONTO-PERCENTUAL
	- 3 = POR-DIA-ANTECIPACAO

#### **Importante:**

− Só serão aceitos os valores 0, 1, 2 ou 3 como descrito acima.

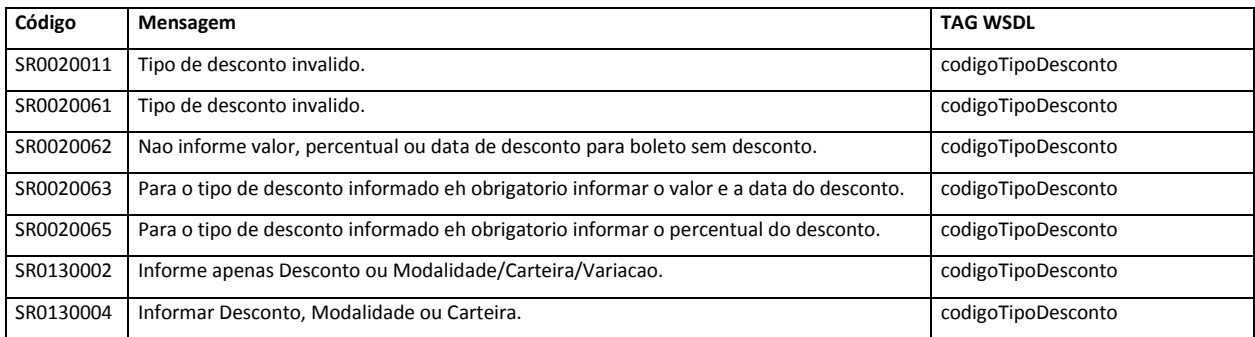

# **8.9. Data de desconto do título**

**Descrição:** define a data limite do desconto para o Título de Cobrança.

#### **Campo:**

− TAG WSDL = dataDescontoTitulo

- − Tamanho = String(10)
- − Formato: 'DD.MM.AAAA'
- − Campo Condicional

#### **Importante:**

- − Informar somente se "CÓDIGO DO TIPO DE DESCONTO" igual a 1 (DESCONTO-VALOR) ou 3 (POR-DIA-ANTECIPACAO)
- − Quando informada tem que ser menor que a "DATA DE VENCIMENTO DO TÍTULO"

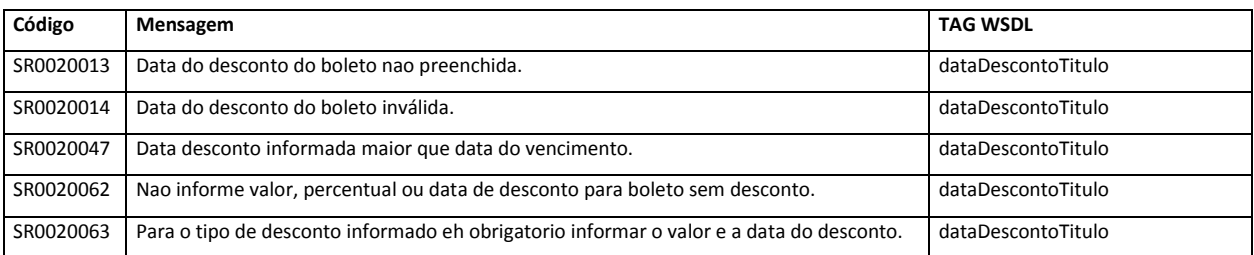

# **8.10. Percentual de desconto do título**

**Descrição:** define o percentual que será concedido de desconto para o Título de Cobrança.

#### **Campo:**

- − TAG WSDL = percentualDescontoTitulo
- − Tamanho = Decimal(5,2)
- − Campo Condicional

#### **Importante:**

- − Informar somente se "CÓDIGO DO TIPO DE DESCONTO" igual a 2 (DESCONTO-PERCENTUAL)
- − O percentual de desconto, quando informado, não pode ser maior do que 100%

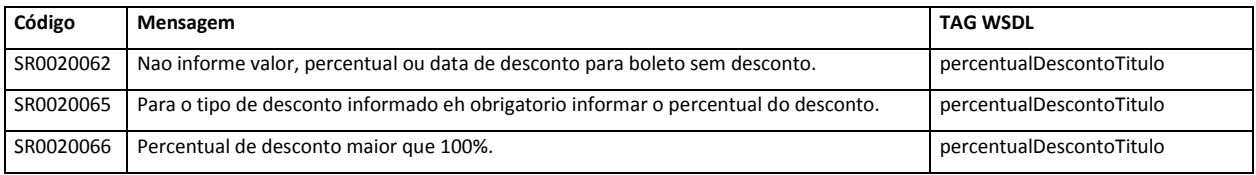

# **8.11. Valor do desconto do título**

**Descrição:** define o valor que será concedido de desconto para o Título de Cobrança.

#### **Campo:**

- − TAG WSDL = valorDescontoTitulo
- − Tamanho = Decimal(17,2)
- − Campo Condicional

#### **Importante:**

- − Informar somente se "CÓDIGO DO TIPO DE DESCONTO" igual a 1 (DESCONTO-VALOR) ou 3 (POR-DIA-ANTECIPACAO)
- − O campo "VALOR DO DESCONTO DO TÍTULO" tem que ser menor que o campo "VALOR ORIGINAL DO TÍTULO"

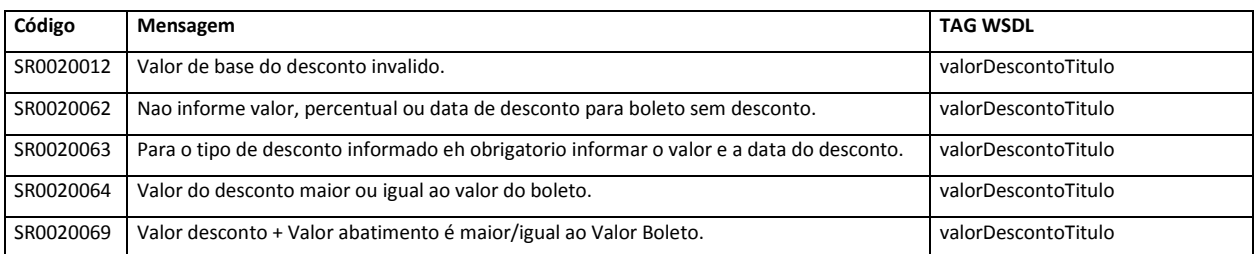

# **8.12. Valor do abatimento do título**

**Descrição:** define o valor que será concedido de abatimento para o Título de Cobrança.

#### **Campo:**

- − TAG WSDL = valorAbatimentoTitulo
- − Tamanho = Decimal(17,2)
- − Campo Opcional

#### **Importante:**

- − Se informado tem que ser numérico e maior que '0' (zero)
- − Se informado, somado ao "VALOR DO DESCONTO DO TÍTULO" tem que ser menor que o "VALOR ORIGINAL DO TÍTULO"

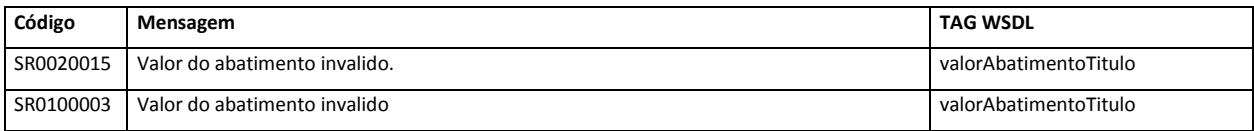

# **8.13. Quantidade de dias de protesto**

**Descrição:** define o número de dias decorrentes, após a data de vencimento, para inicialização do processo de cobrança, via protesto, do Título de Cobrança.

#### **Campo:**

- − TAG WSDL = quantidadeDiaProtesto
- − Tamanho = Short(4)
- − Campo Opcional

#### **Importante:**

- − Se informado, só será aceito se a combinação dos campos "CÓDIGO DA MODALIDADE DO TÍTULO" e "CÓDIGO TIPO DE TÍTULO" forem compatíveis com a possibilidade de protesto
- − Tem que ser menor que 45 dias corridos
- − A data de protesto calculada a partir da "QUANTIDADE DE DIAS DE PROTESTO" informada deve ser:
	- o maior que a "DATA DE VENCIMENTO DO TÍTULO"
	- o maior que a data atual
	- o menor que a data de baixa automática prevista (calculada da quantidade de dias para baixa automática cadastra no convênio)

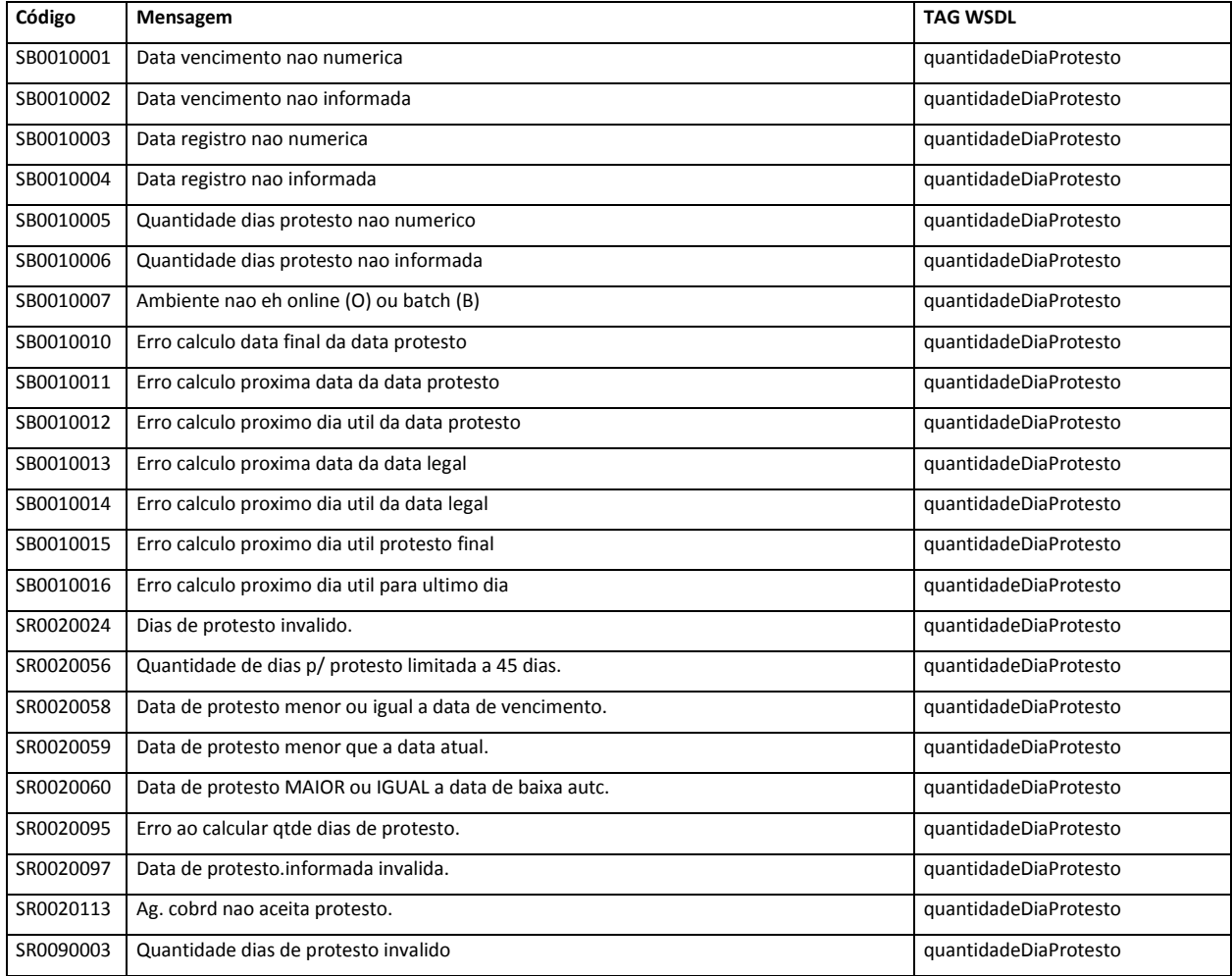

# **8.14. Código do tipo de juros mora do título**

**Descrição:** código adotado pela FEBRABAN para identificação do tipo de pagamento de juros de mora para o Título de Cobrança.

#### **Campo:**

- − TAG WSDL = codigoTipoJuroMora
- − Tamanho = Short(1)
- − Campo Obrigatório
- − Só serão aceitos os valores 0, 1, 2, ou 3 como descrito abaixo
- − Domínios Válidos
	- **0 =** Nao informado
	- **1 =** Valor Por Dia De Atraso
	- **2 =** Taxa Mensal
	- **3 =** Isento

#### **Importante:**

- − Se informado '0' (zero) ou '3' (três), os campos "PERCENTUAL DE JUROS DO TÍTULO" e "VALOR DO JUROS DO TÍTULO" não devem ser informados ou ser informados igual a '0' (zero).
- − Se informado '1' (dois) deverá ser informado apenas o campo "VALOR DO JUROS DO TÍTULO".
- − Se informado '2' (dois) deverá ser informado apenas o campo "PERCENTUAL DE JUROS DO TÍTULO".

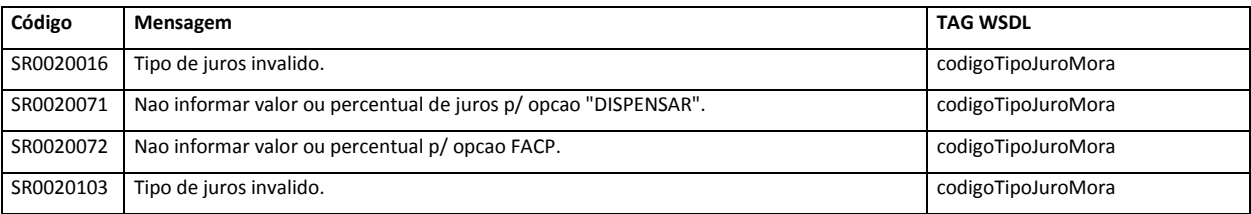

# **8.15. Percentual de juros do título**

**Descrição:** define o percentual de juros de mora que será aplicado, em caso de atraso no pagamento, ao Título de Cobrança.

#### **Campo:**

- − TAG WSDL = percentualJuroMoraTitulo
- − Tamanho = Decimal(5,2)
- − Campo Condicional

#### **Importante:**

− O percentual de desconto quando informado não pode ser maior do que 100% e o campo "VALOR DO JUROS DO TÍTULO" deve ser igual a '0' (zero)

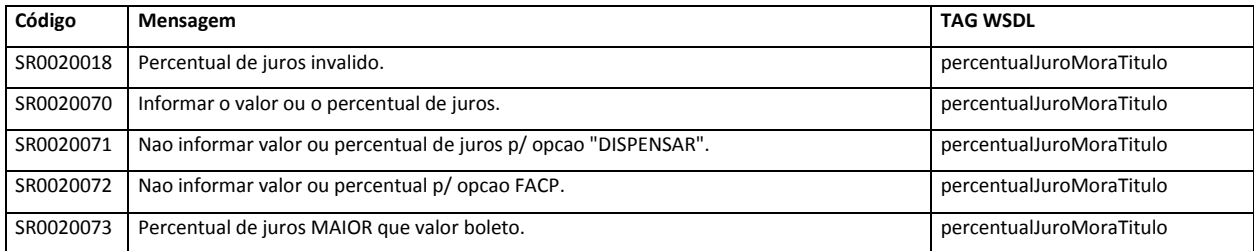

# **8.16. Valor do juros do título**

**Descrição:** define o valor de juros de mora que será aplicado, em caso de atraso no pagamento, ao Título de Cobrança.

#### **Campo:**

- − TAG WSDL = valorJuroMoraTitulo
- − Tamanho = Decimal(17,2)
- − Campo Condicional

#### **Importante:**

− Se informado, "PERCENTUAL DE JUROS DO TÍTULO" deve ser '0' (zero) e valor menor que "VALOR ORIGINAL DO TÍTULO"

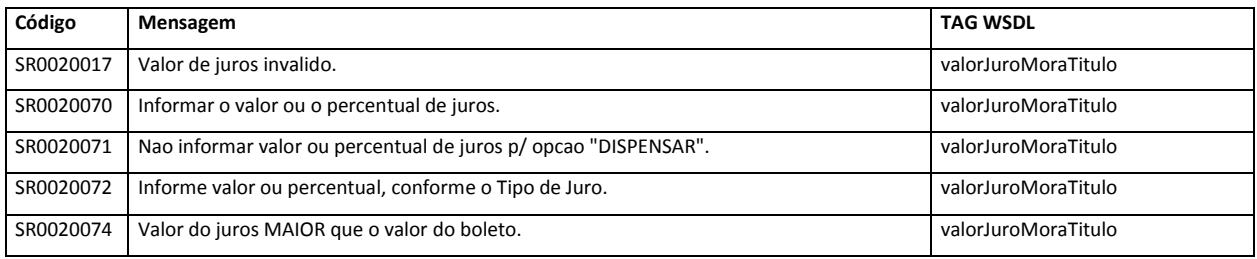

# **8.17. Código do tipo de multa do título**

**Descrição:** código para identificação do tipo de pagamento de multa para o Título de Cobrança.

**Campo:**

- − TAG WSDL = codigoTipoMulta
- − Tamanho = Short(4)
- − Campo Obrigatório
- − Só serão aceitos os valores 0, 1 ou 2 como descrito abaixo
- − Domínios Válidos
	- **0 =** Sem multa
	- **1 =** Valor da multa
	- **2 =** Percentual da multa

#### **Importante:**

- − Se informado '0' (zero) os campos "DATA DE MULTA DO TÍTULO", "PERCENTUAL DE MULTA DO TÍTULO" e "VALOR DA MULTA DO TÍTULO" não devem ser informados ou ser informados iguais a '0' (zero).
- − Se informado '1' (um) deverá ser informado apenas um dos campos "DATA DE MULTA DO TÍTULO" e "VALOR DO JUROS DO TÍTULO"
- − Se informado '2' (dois), deverá ser informado apenas os campos "DATA DE MULTA DO TÍTULO" e "PERCENTUAL DE MULTA DO TÍTULO"

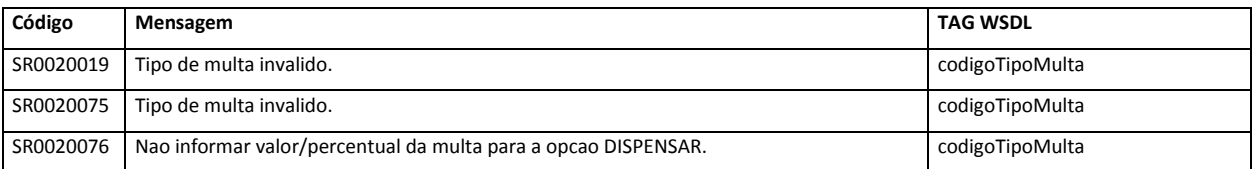

# **8.18. Data de multa do título**

**Descrição:** data indicativa do início da cobrança de multa para o Título de Cobrança.

#### **Campo:**

- − TAG WSDL = dataMultaTitulo
- − Tamanho = String(10)
- − Formato: 'DD.MM.AAAA'
- − Campo Condicional

#### **Importante:**

- − Se informado tem que ser uma data válida e o campo "CÓDIGO DO TIPO DE MULTA DO TÍTULO" tem que estar igual a '' (espaços).
- − Não pode ser maior que a "DATA DE VENCIMENTO DO TÍTULO"

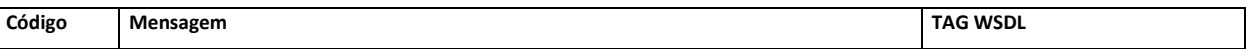

**Soluções em Recebimentos – Cobrança Integrada BB – Manual de Integração**

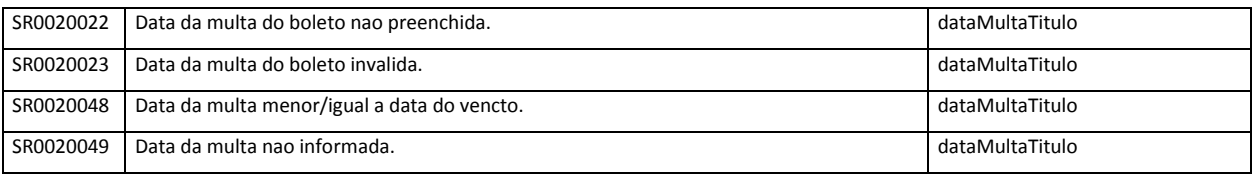

# **8.19. Percentual de multa do título**

**Descrição:** define o percentual de multa que será aplicado, em caso de atraso no pagamento, ao Título de Cobrança.

#### **Campo:**

- − TAG WSDL = percentualMultaTitulo
- − Tamanho = Decimal(5,2)
- − Campo Condicional

#### **Importante:**

− O percentual de desconto, quando informado, não pode ser maior do que 100% e o campo "VALOR DA MULTA DO TÍTULO" deve ser igual a '0' (zero)

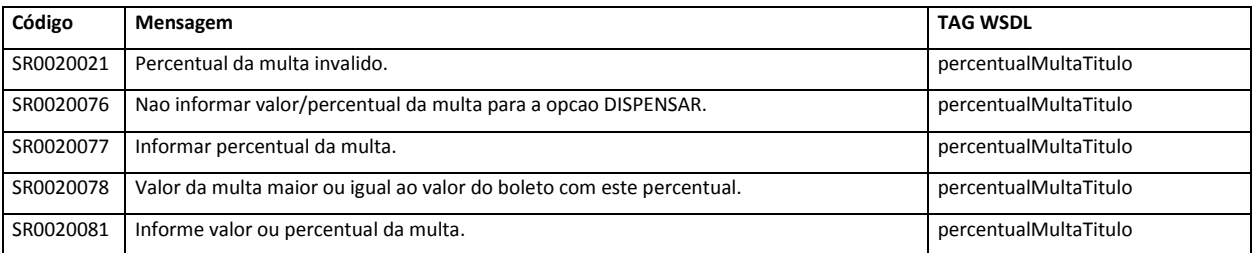

# **8.20. Valor da multa do título**

**Descrição:** define o valor de multa que será aplicado, em caso de atraso no pagamento, ao Título de Cobrança.

#### **Campo:**

- − TAG WSDL = valorMultaTitulo
- − Tamanho = Decimal(17,2)
- − Campo Condicional

#### **Importante:**

# − Se informado, "PERCENTUAL DE MULTA DO TÍTULO" deve ser '0' (zero) e valor menor que "VALOR ORIGINAL DO TÍTULO"

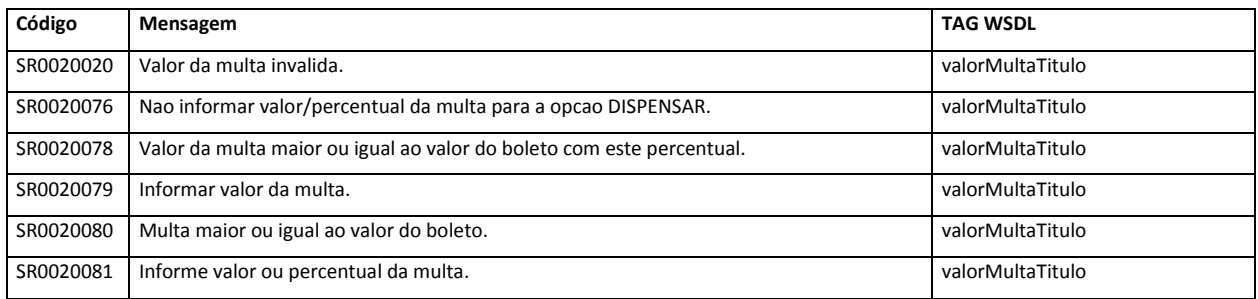

# **8.21. Código do aceite do título**

**Descrição:** Código adotado pela FEBRABAN para identificar se o título de cobrança foi aceito (reconhecimento da dívida pelo Pagador) para o Título de Cobrança.

#### **Campo:**

- − TAG WSDL = codigoAceiteTitulo
- − Tamanho = String(1)
- − Campo Obrigatório
- − Domínios Válidos

**A =** ACEITE

**N =** NAO-ACEITE

#### **Importante:**

− Só serão aceitos os valores 'A' ou 'N' como descrito no domínio.

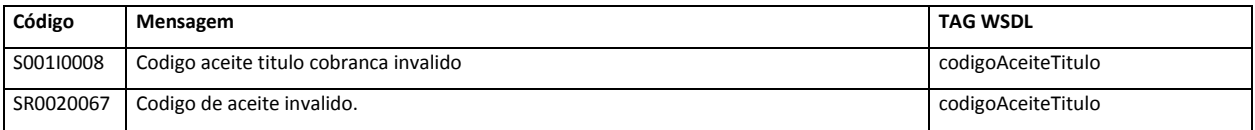

# **8.22. Código tipo de título**

**Descrição:** código adotado pela FEBRABAN para identificar o tipo para o Título de Cobrança.

**Campo:**

- − TAG WSDL = codigoTipoTitulo
- − Tamanho = Short(4)
- − Campo Obrigatório
- − Domínios Válidos
	- $1 =$  CHEQUE
	- 2 **=** DUPLICATA-MERCANTIL
	- 4 = DUPLICATA-SERVICO
	- 6 = DUPLICATA-RURAL
	- 7 = LETRA-DE-CAMBIO
	- 12 = NOTA-PROMISSORIA
	- 13 = NOTA-PROMISSORIA-RURAL
	- $17 = RECIBO$
	- 19 = NOTA-DE-DEBITO
	- 23 = DIVIDA-ATIVA-UNIAO
	- 24 = DIVIDA-ATIVA-ESTADO
	- 25 = DIVIDA-ATIVA-MUNICIPIO

#### **Importante:**

− Só serão aceitos os valores 1, 2, 4, 6, 7, 12, 13, 17, 19, 23, 24 e 25 como descrito no domínio.

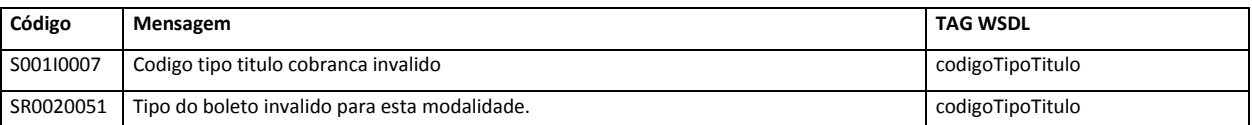

# **8.23. Texto descrição do tipo de título**

**Descrição:** define a descrição do tipo de título para o Título de Cobrança.

#### **Campo:**

- − TAG WSDL = textoDescricaoTipoTitulo
- − Tamanho = String(30)
- − Campo Opcional

#### **Importante:**

− Texto Livre de 30 caracteres Alfanuméricos

### **8.24. Indicador de permissão de recebimento parcial**

**Descrição:** define o indicador de permissão de recebimento parcial do Título de Cobrança.

#### **Campo:**

- − TAG WSDL = indicadorPermissaoRecebimentoParcial
- − Tamanho = String(1)
- − Campo Obrigatório
- − Domínios Válidos
	- **S =** Titulo permite recebimento Parcial
	- **N =** Titulo não permite recebimento Parcial

#### **Importante:**

Só serão aceitos os valores 'S' ou 'N' como descrito no domínio.

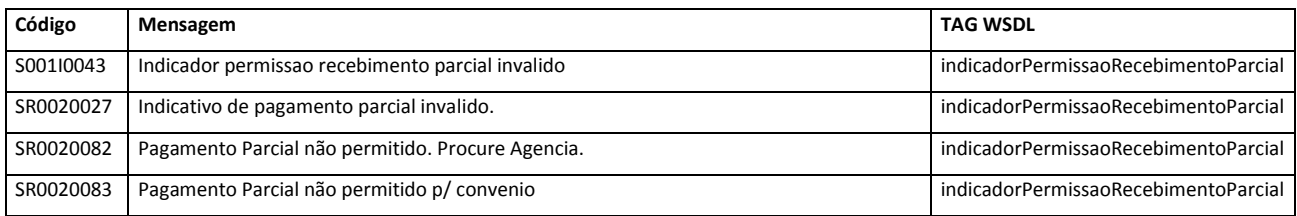

# **8.25. Número do título do beneficiário**

**Descrição:** código para identificação do Título de Cobrança, gerado pelo banco responsável pela cobrança ou pelo beneficiário, dependendo do tipo de convênio.

#### **Campo:**

- − TAG WSDL = textoNumeroTituloBeneficiario
- − Tamanho = String(15)
- − Campo Opcional

#### **Importante:**

Não permite caracteres especiais

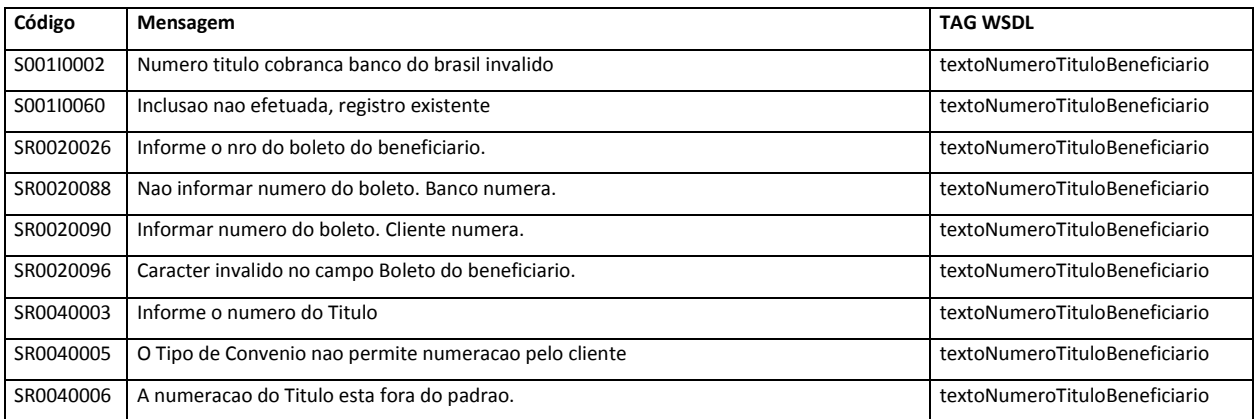

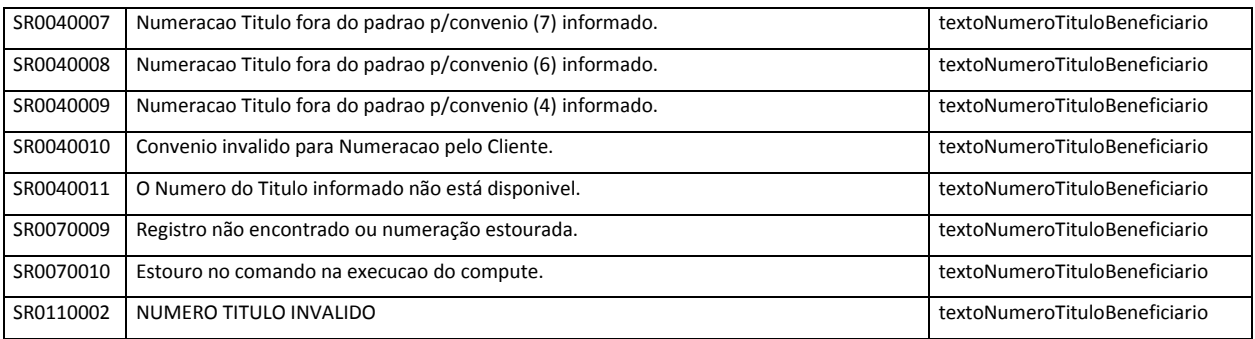

# **8.26. Texto campo livre utilizado beneficiário**

**Descrição:** define campo livre a ser utilizado pelo beneficiário para o Título de Cobrança.

#### **Campo:**

- − TAG WSDL = textoCampoUtilizacaoBeneficiario
- − Tamanho = String(25)
- − Campo Opcional

#### **Importante:**

− Não permite caracteres especiais

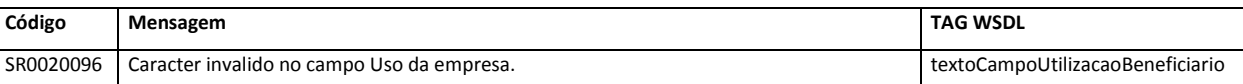

# **8.27. Código do tipo conta caução**

**Descrição:** define tipo conta caução para o Título de Cobrança.

#### **Campo:**

- − TAG WSDL = codigoTipoContaCaucao
- − Tamanho = Short(1)
- − Campo Opcional

#### **Importante:**

− Informar sempre zero (0)

# **8.28. Número do título cliente numera**

**Descrição:** define o número adotado e controlado pelo Cliente, para identificar o Título de Cobrança.

#### **Campo:**

- − TAG WSDL = textoNumeroTituloCliente
- − Tamanho = String(20)
- − Formato: Apesar de ser tipo string, só serão aceitos caracteres numéricos neste campo. Os três (3) primeiros bytes devem ser zeros, os sete (7) seguintes serão o número do convênio e os dez (10) finais o número sequencial de títulos.
- − Campo Obrigatório

#### **Importante:**

− Número do Título deve ser diferente dos anteriormente informados, ou seja, a numeração do Título não pode ser reutilizada.

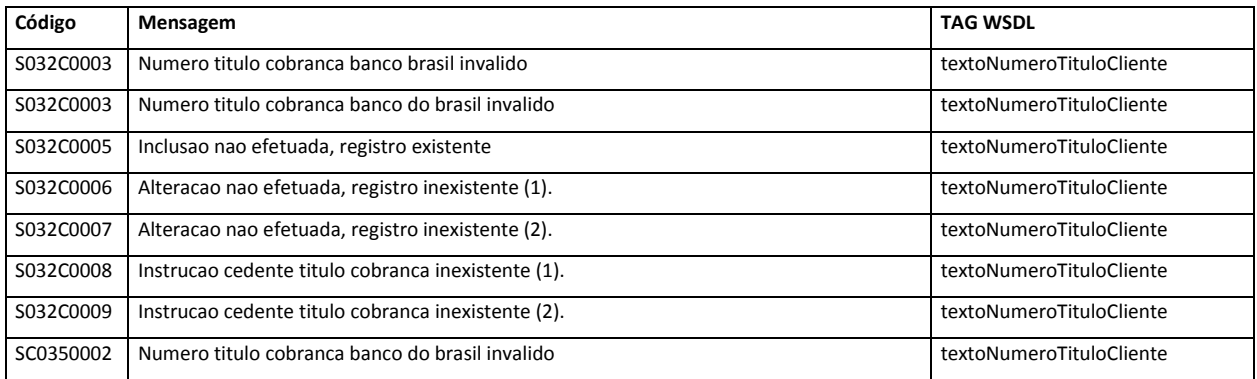

### **8.29. Texto da mensagem do bloqueto**

**Descrição:** define mensagem do beneficiário, destinada ao pagador, para impressão no Título de Cobrança.

#### **Campo:**

- − TAG WSDL = textoMensagemBloquetoOcorrencia
- − Tamanho = String(220)
- − Campo Opcional

#### **Importante:**

− Não permite caracteres especiais

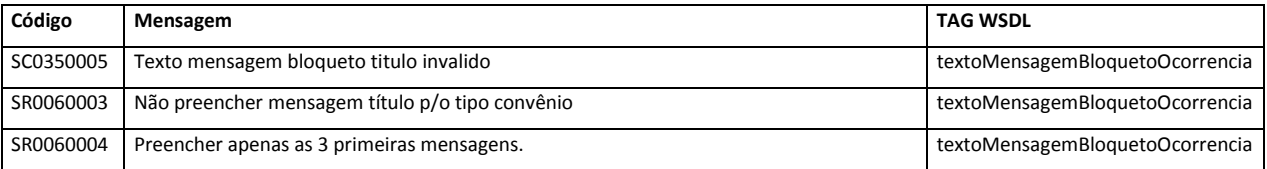

### **8.30. Código tipo inscrição do pagador**

**Descrição:** define tipo de inscrição do pagador para o Título de Cobrança.

#### **Campo:**

- − TAG WSDL = codigoTipoInscricaoPagador
- − Tamanho = Short(1)
- − Campo Opcional
- − Domínios Válidos
	- **1 =** CPF-PAGADOR
	- **2 =** CNPJ-PAGADOR

#### **Importante:**

− Se informado só serão aceitos os valores '1' ou '2' como descrito no domínio.

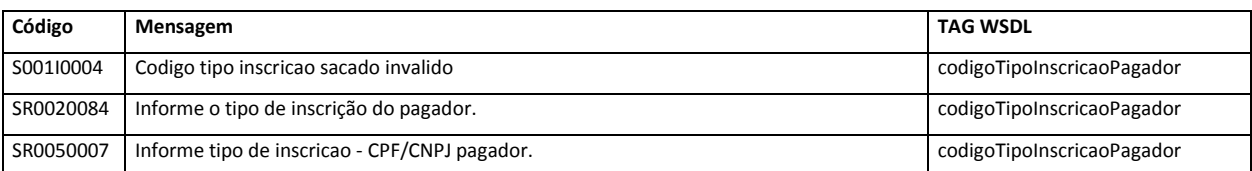

#### **8.31.**

# **Número de inscrição do pagador**

**Descrição:** define do número de inscrição do pagador para o Título de Cobrança.

#### **Campo:**

- − TAG WSDL = numeroInscricaoPagador
- − Tamanho = Long(15)
- − Campo Opcional

#### **Importante:**

- − Não serão aceitos os códigos abaixo com CPF ou CNPJ
- − Domínios Inválidos

1111111111111

- 2222222222222
- 3333333333333
- 4444444444444
- 5555555555555
- 6666666666666

# 7777777777777

8888888888888

### 9999999999999

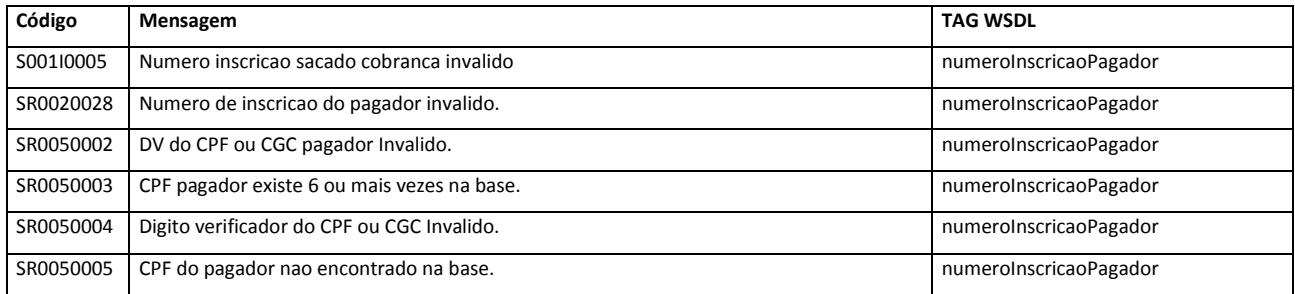

# **8.32. Nome do pagador**

**Descrição:** define nome que identifica a entidade, pessoa física ou jurídica, pagador original do Título de Cobrança.

#### **Campo:**

- − TAG WSDL = nomePagador
- − Tamanho = String(60)
- − Campo Obrigatório

#### **Importante:**

− Diferente de espaços

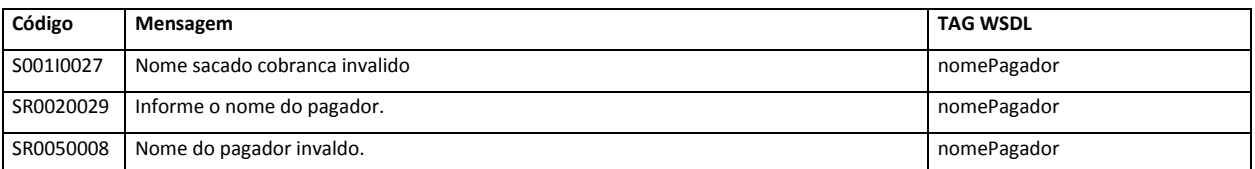

# **8.33. Endereço do pagador**

**Descrição:** define endereço do pagador do Título de Cobrança.

#### **Campo:**

- − TAG WSDL = textoEnderecoPagador
- − Tamanho = String(60)
- − Campo Obrigatório

#### **Importante:**

#### − Diferente de espaços

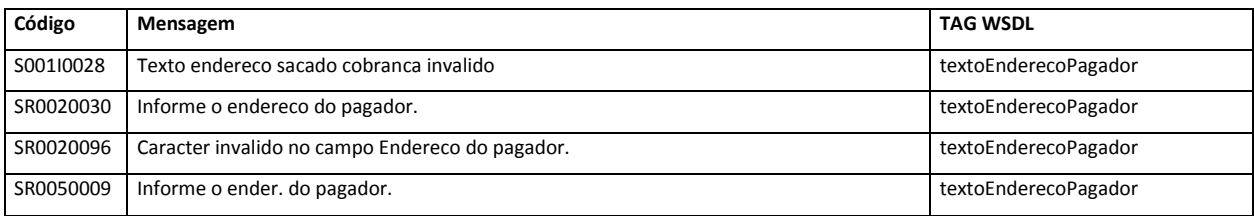

### **8.34. Número do cep do pagador**

**Descrição:** define número do CEP do pagador do Título de Cobrança.

#### **Campo:**

- − TAG WSDL = numeroCepPagador
- − Tamanho = Int(8)
- − Campo Obrigatório

#### **Importante:**

− Númerico diferente de zeros

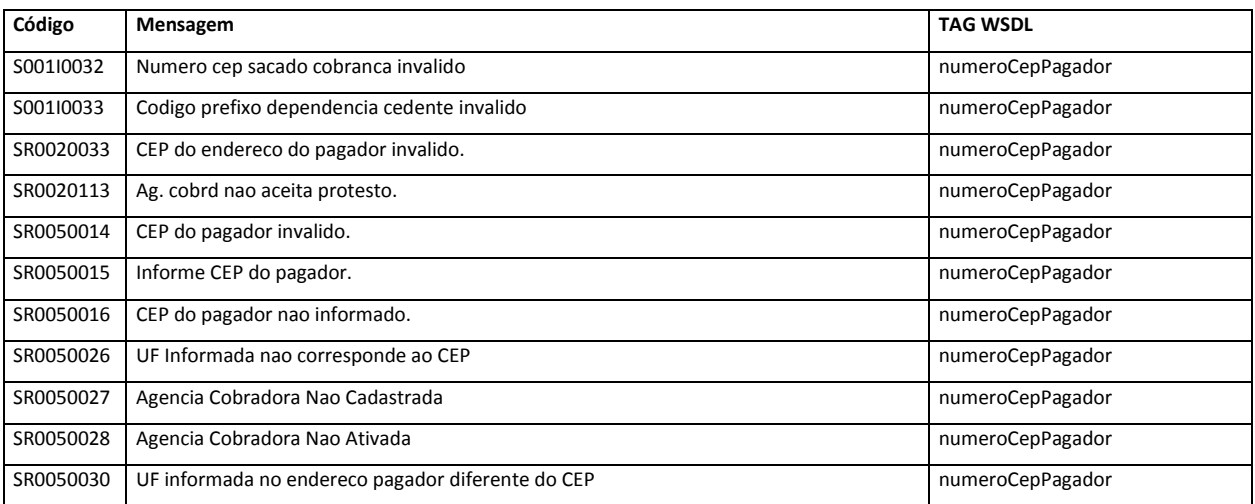

# **8.35. Nome do município do pagador**

**Descrição:** define nome do município do pagador do Título de Cobrança.

#### **Campo:**

- − TAG WSDL = nomeMunicipioPagador
- − Tamanho = String(20)
- − Campo Obrigatório

#### **Importante:**

− Diferente de espaços

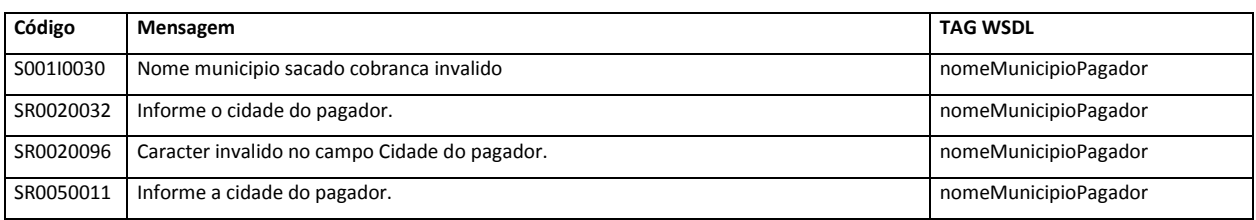

# **8.36. Nome do bairro do pagador**

**Descrição:** define nome do bairro do pagador do Título de Cobrança.

#### **Campo:**

- − TAG WSDL = nomeBairroPagador
- − Tamanho = String(20)
- − Campo Obrigatório

#### **Importante:**

− Diferente de espaços

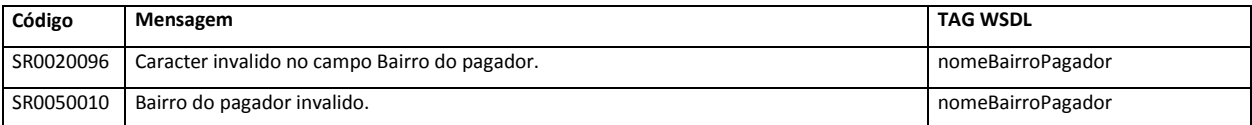

# **8.37. Sigla da uf do pagador**

**Descrição:** define sigla da UF do pagador do Título de Cobrança.

#### **Campo:**

- − TAG WSDL = siglaUfPagador
- − Tamanho = String(02)
- − Campo Obrigatório

#### **Importante:**

#### − Diferente de espaços

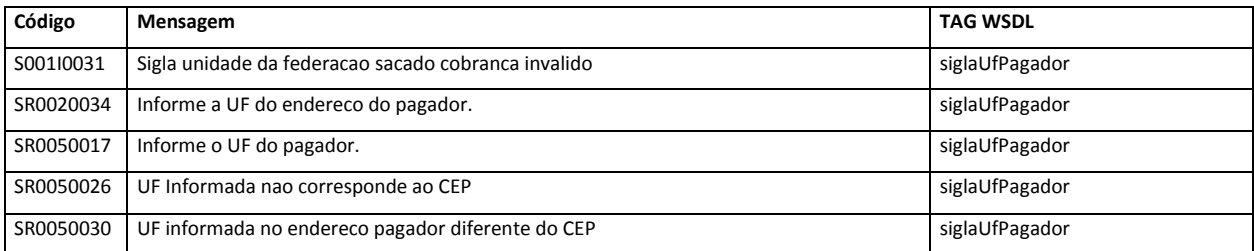

# **8.38. Número do telefone do pagador**

**Descrição:** define número do telefone do pagador do Título de Cobrança.

#### **Campo:**

- − TAG WSDL = textoNumeroTelefonePagador
- − Tamanho = String(12)
- − Campo Opcional

#### **Importante:**

− Se informado não aceita caracteres especiais

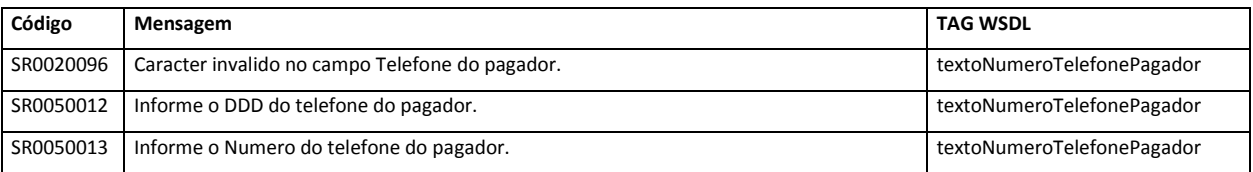

# **8.39. Código do tipo de inscrição do avalista**

**Descrição:** define código do tipo de inscrição do avalista do Título de Cobrança.

#### **Campo:**

- − TAG WSDL = codigoTipoInscricaoAvalista
- − Tamanho = Short(1)
- − Campo Opcional
- − Domínios Válidos
	- **1 =** CPF-AVALISTA

#### **2 =** CNPJ-AVALISTA

#### **Importante:**

− Se informado só serão aceitos os valores '1' ou '2' como descrito abaixo

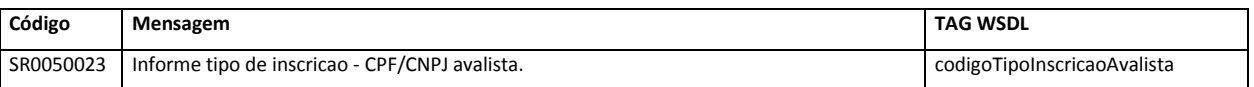

# **8.40. Número inscrição do avalista**

**Descrição:** define número da inscrição do avalista do Título de Cobrança.

#### **Campo:**

- − TAG WSDL = numeroInscricaoAvalista
- − Tamanho = Long(15)
- − Campo Opcional

#### **Importante:**

− Se informado CPF ou CNPJ do Avalista (só será válido se existir na base de clientes do BB)

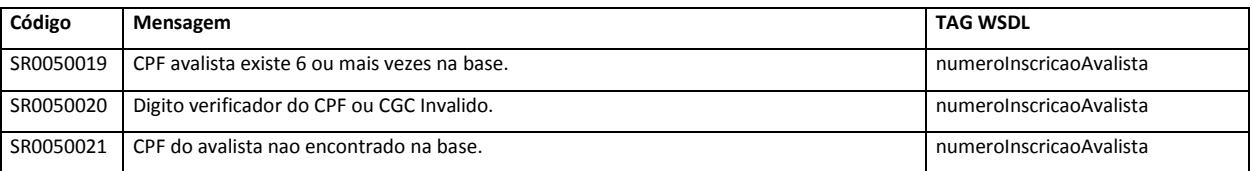

# **8.41. Nome do avalista do título**

**Descrição:** define nome do avalista do Título de Cobrança.

#### **Campo:**

- − TAG WSDL = nomeAvalistaTitulo
- − Tamanho = String(60)
- − Campo Opcional

#### **Importante:**

− Não permite caracteres especiais

**Soluções em Recebimentos – Cobrança Integrada BB – Manual de Integração**

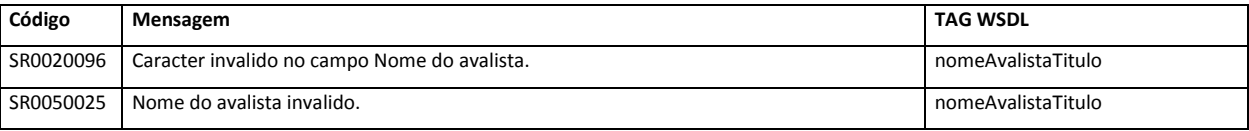

# **8.42. Chave do usuário**

**Descrição:** define matrícula do usuário que está executando o registro de título.

#### **Campo:**

- − TAG WSDL = codigoChaveUsuario
- − Tamanho = String(08)
- − Campo Obrigatório

#### **Importante:**

- − Se não dispuser da chave "J", gentileza informar "J1234567"
- − Verifica se a matrícula é Válida (chave "J")

# **8.43. Código do tipo do canal de solicitação**

**Descrição:** define o código do tipo do canal pelo qual está sendo executada a solicitação.

#### **Campo:**

- − TAG WSDL = codigoTipoCanalSolicitacao
- − Tamanho = Short(4)
- − Campo Obrigatório
- − Domínios Válidos
	- **1 = SISBB**
	- **2 = GRDR-FNCO-APF-APJ**
	- **3 = ARQUIVO**
	- **4 = IIB-SIS-ITNO**
	- **5 = IIB-WEBSERVICE**

#### **Importante:**

- − Se informado só serão aceitos os valores '1', '2', '3', '4' ou '5' como descrito no domínio.
- − Para chamadas Webservice, sempre informar '5'.

# **Dados do retorno:**

- 1) Sucesso ou motivo do insucesso do pedido de registro do título;
- 2) Número do Título de Cobrança (NOSSO NÚMERO), Linha digitável e Cod. de barras;
- 3) Alguns dados do Convênio e do Beneficiário.

# **Descrição da área de reposta:**

# **8.44. Sigla sistema mensagem**

**Descrição:** define sigla sistema mensagem para o Título de Cobrança.

#### **Campo:**

- − TAG WSDL = siglaSistemaMensagem
- − Tamanho = String(3)

# **8.45. Código retorno programa**

**Descrição:** define código retorno programa para o Título de Cobrança.

#### **Campo:**

- − TAG WSDL = codigoRetornoPrograma
- − Tamanho = Short(4)

# **8.46. Nome programa erro**

**Descrição:** define nome programa erro para o Título de Cobrança.

#### **Campo:**

- − TAG WSDL = nomeProgramaErro
- − Tamanho = String(8)

# **8.47. Texto mensagem erro**

**Descrição:** define texto mensagem erro para o Título de Cobrança.

#### **Campo:**

- TAG WSDL = textoMensagemErro
- − Tamanho = String(68)

#### **8.48. Número da posição do erro no programa**

**Descrição:** define número da posição do erro no programa para o Título de Cobrança.

#### **Campo:**

- − TAG WSDL = numeroPosicaoErroPrograma
- − Tamanho = Short(4)

#### **8.49. Código tipo retorno programa**

**Descrição:** define código tipo retorno programa para o Título de Cobrança.

#### **Campo:**

- − TAG WSDL = codigoTipoRetornoPrograma
- − Tamanho = Short(4)

# **8.50. Texto número título cobrança banco do brasil**

**Descrição:** define código para identificação do Título de Cobrança, gerado pelo banco responsável pela cobrança ou pelo beneficiário, dependendo do tipo de convênio.

#### **Campo:**

- − TAG WSDL = textoNumeroTituloCobrancaBb
- − Tamanho = String(20)

#### **8.51. Número carteira cobrança**

**Descrição:** determina as características do serviço de Cobrança e define como os boletos serão tratados pelo banco para o Título de Cobrança.

**Campo:**

- − TAG WSDL = numeroCarteiraCobranca
- − Tamanho = Short(4)

### **8.52. Número variação carteira cobrança**

**Descrição:** parâmetro de agrupamento de boletos dentro de uma carteira para o Título de Cobrança.

**Campo:**

- − TAG WSDL = numeroVariacaoCarteiraCobranca
- − Tamanho = Short(4)

# **8.53. Código prefixo dependência beneficiário**

**Descrição:** define o estabelecimento bancário responsável pela cobrança do Título de Cobrança.

#### **Campo:**

- − TAG WSDL = codigoPrefixoDependenciaBeneficiario
- − Tamanho = Short(4)

# **8.54. Número conta corrente beneficiário**

**Descrição:** define número conta corrente beneficiário para o Título de Cobrança.

#### **Campo:**

- − TAG WSDL = numeroContaCorrenteBeneficiario
- − Tamanho = Int(9)

### **8.55. Código cliente**

**Descrição:** define código cliente para o Título de Cobrança.

#### **Campo:**

- − TAG WSDL = codigoCliente
- − Tamanho = Int(9)

# **8.56. Linha digitável**

**Descrição:** define linha digitável para o Título de Cobrança.

#### **Campo:**

- − TAG WSDL = linhaDigitavel
- − Tamanho = String(47)

# **8.57. Código barras numérico**

**Descrição:** define código barras numérico para o Título de Cobrança.

#### **Campo:**

- − TAG WSDL = codigoBarraNumerico
- − Tamanho = String(52)

# **8.58. Código tipo endereço beneficiário**

**Descrição:** define código tipo endereço beneficiário para o Título de Cobrança.

#### **Campo:**

- − TAG WSDL = codigoTipoEnderecoBeneficiario
- − Tamanho = Short(1)

# **8.59. Nome logradouro beneficiário**

**Descrição:** define nome logradouro beneficiário para o Título de Cobrança.

#### **Campo:**

- − TAG WSDL = nomeLogradouroBeneficiario
- − Tamanho = String(60)

# **8.60. Nome bairro beneficiário**

**Descrição:** define nome bairro beneficiário para o Título de Cobrança.

#### **Campo:**

- − TAG WSDL = nomeBairroBeneficiario
- − Tamanho = String(30)

#### **8.61. Nome município beneficiário**

**Descrição:** define nome município beneficiário para o Título de Cobrança.

#### **Campo:**

- − TAG WSDL = nomeMunicipioBeneficiario
- − Tamanho = String(30)

### **8.62. Código município beneficiário**

**Descrição:** define código município beneficiário para o Título de Cobrança.

#### **Campo:**

- − TAG WSDL = codigoMunicipioBeneficiario
- $Tamanho = Int(9)$

# **8.63. Sigla uf beneficiário**

**Descrição:** define sigla UF beneficiário para o Título de Cobrança.

#### **Campo:**

- − TAG WSDL = siglaUfBeneficiario
- − Tamanho = String(2)

# **8.64. Código cep beneficiário**

**Descrição:** define código CEP beneficiário para o Título de Cobrança.

#### **Campo:**

- − TAG WSDL = codigoCepBeneficiario
- − Tamanho = Int(9)

# **8.65. Indicador comprovação beneficiário**

**Descrição:** define indicador comprovação beneficiário para o Título de Cobrança.

#### **Campo:**

- − TAG WSDL = indicadorComprovacaoBeneficiario
- − Tamanho = String(1)

# **8.66. Número contrato cobrança**

**Descrição:** define número contrato cobrança para o Título de Cobrança.

#### **Campo:**

- − TAG WSDL = numeroContratoCobranca
- − Tamanho = Int(9)

# **9. Mensagens de Erro**

Existem mensagens duplicadas porque uma mesma mensagem pode se referir a mais de uma tag WSDL.

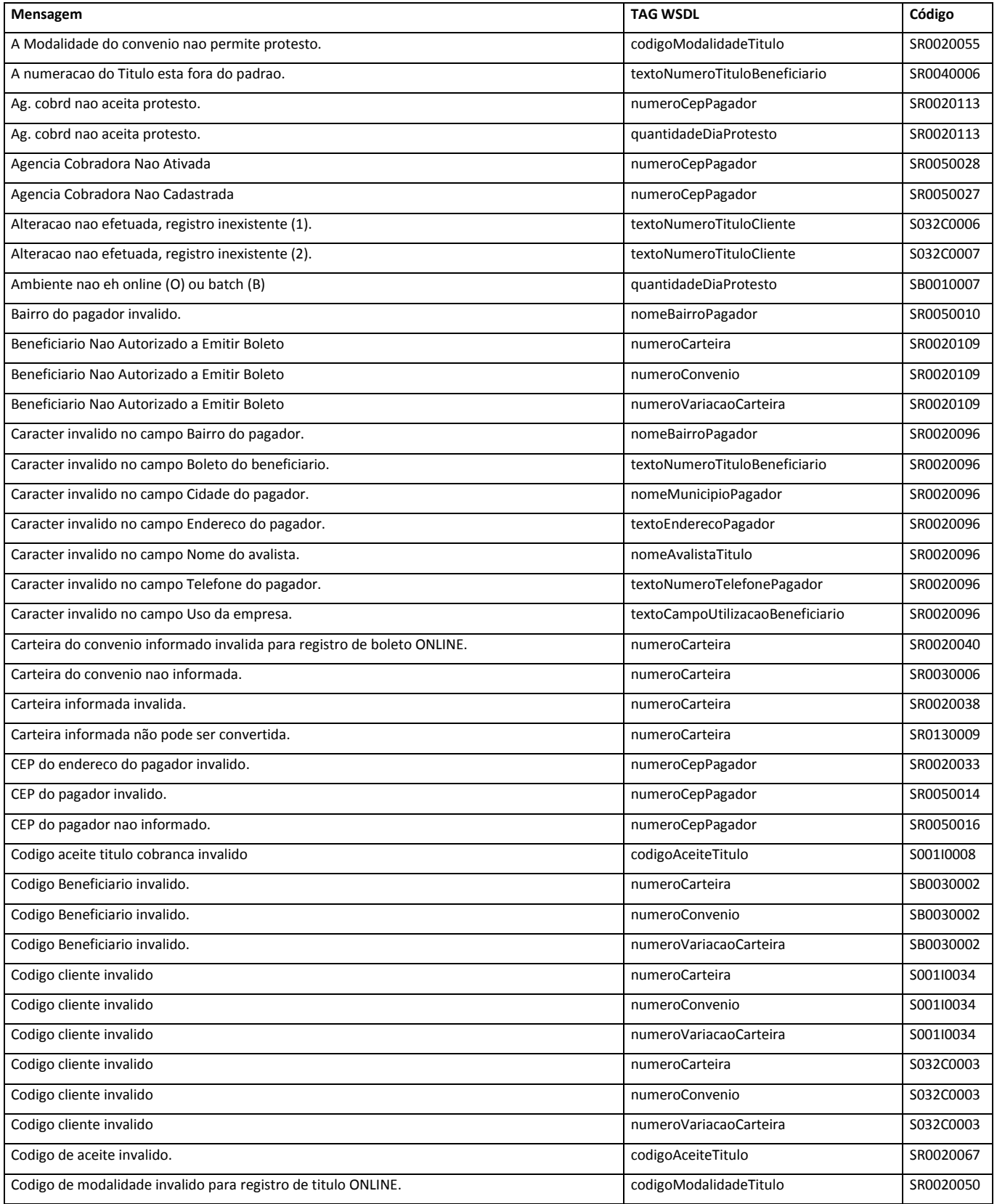

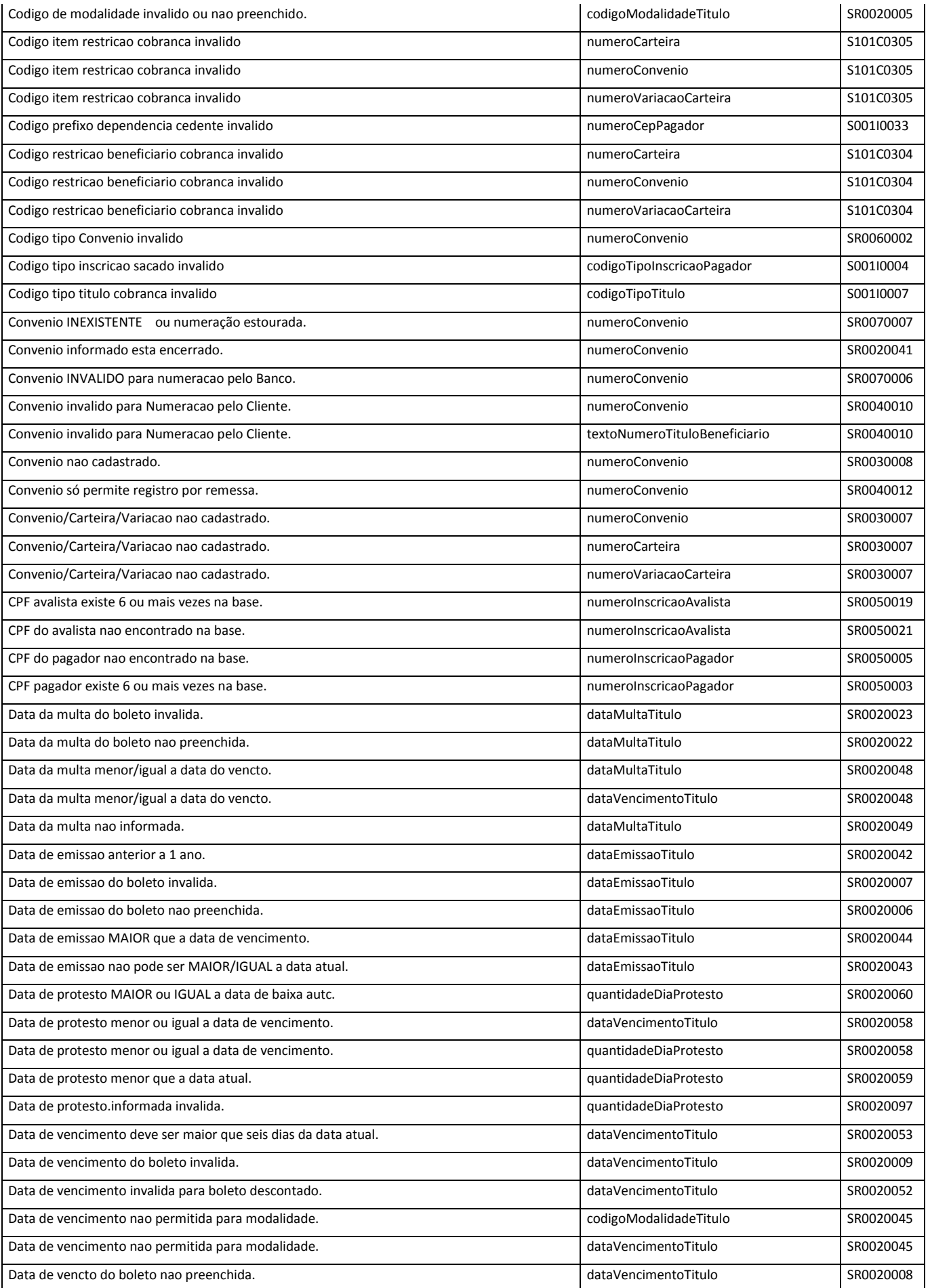

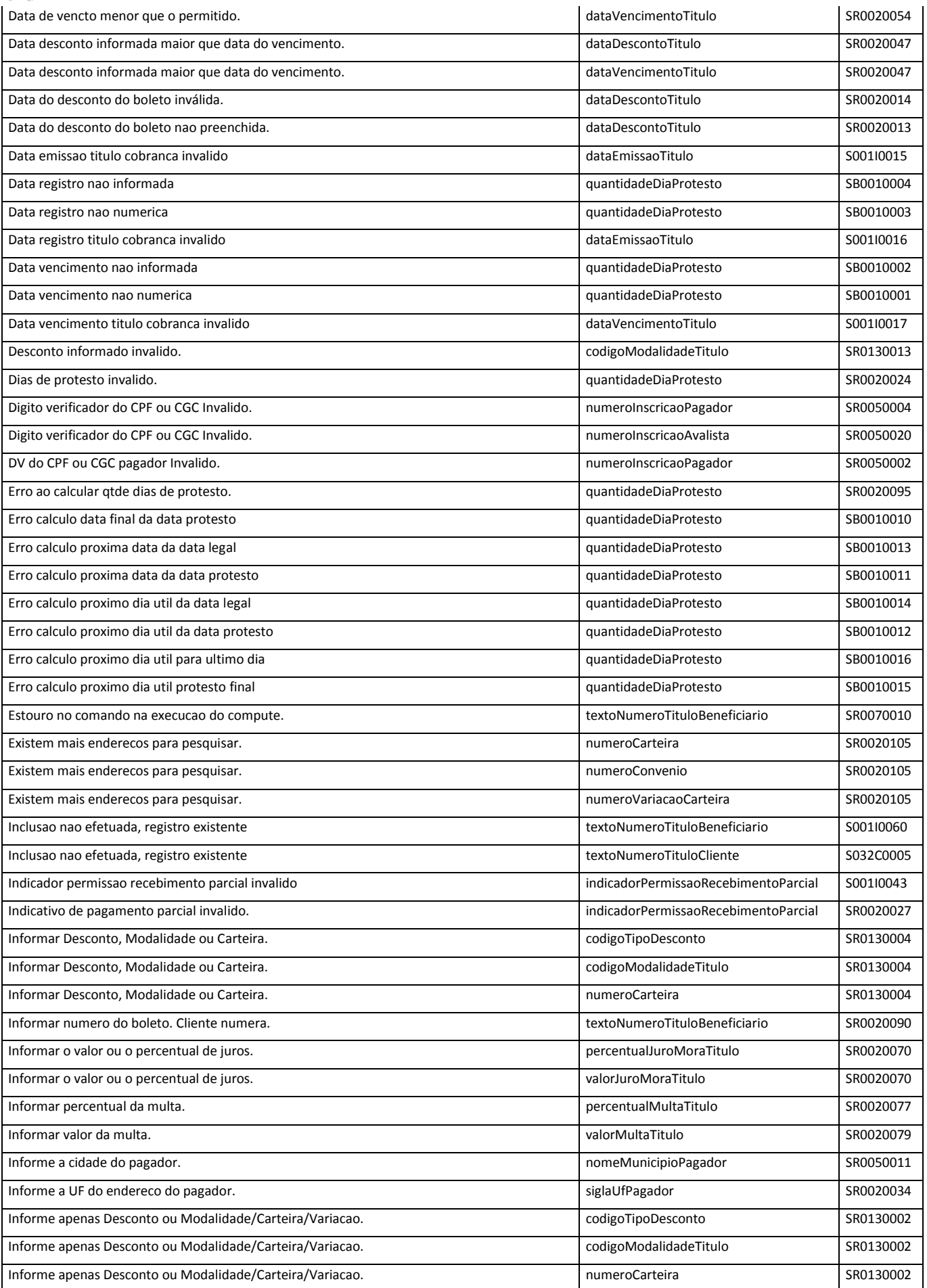

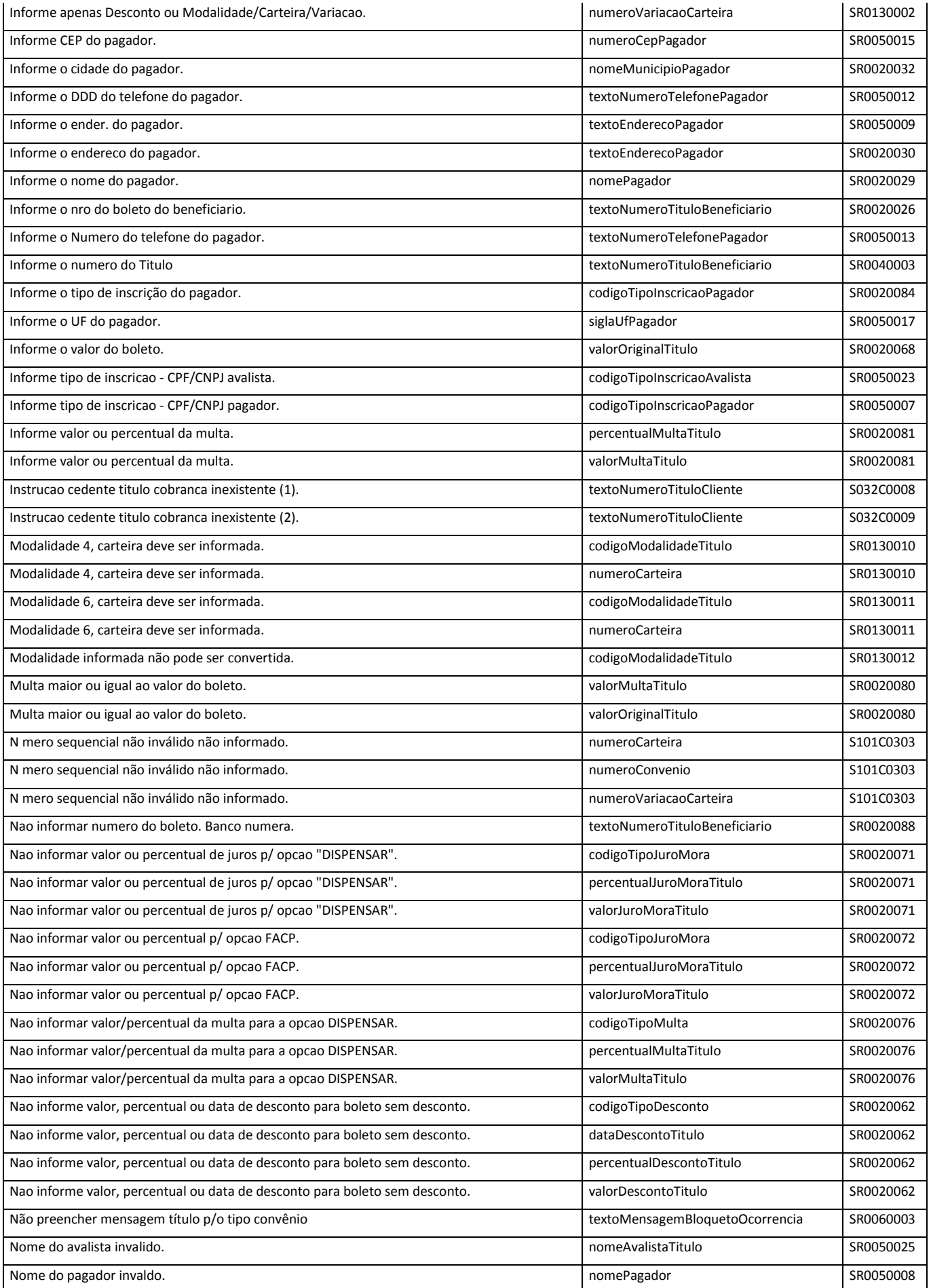

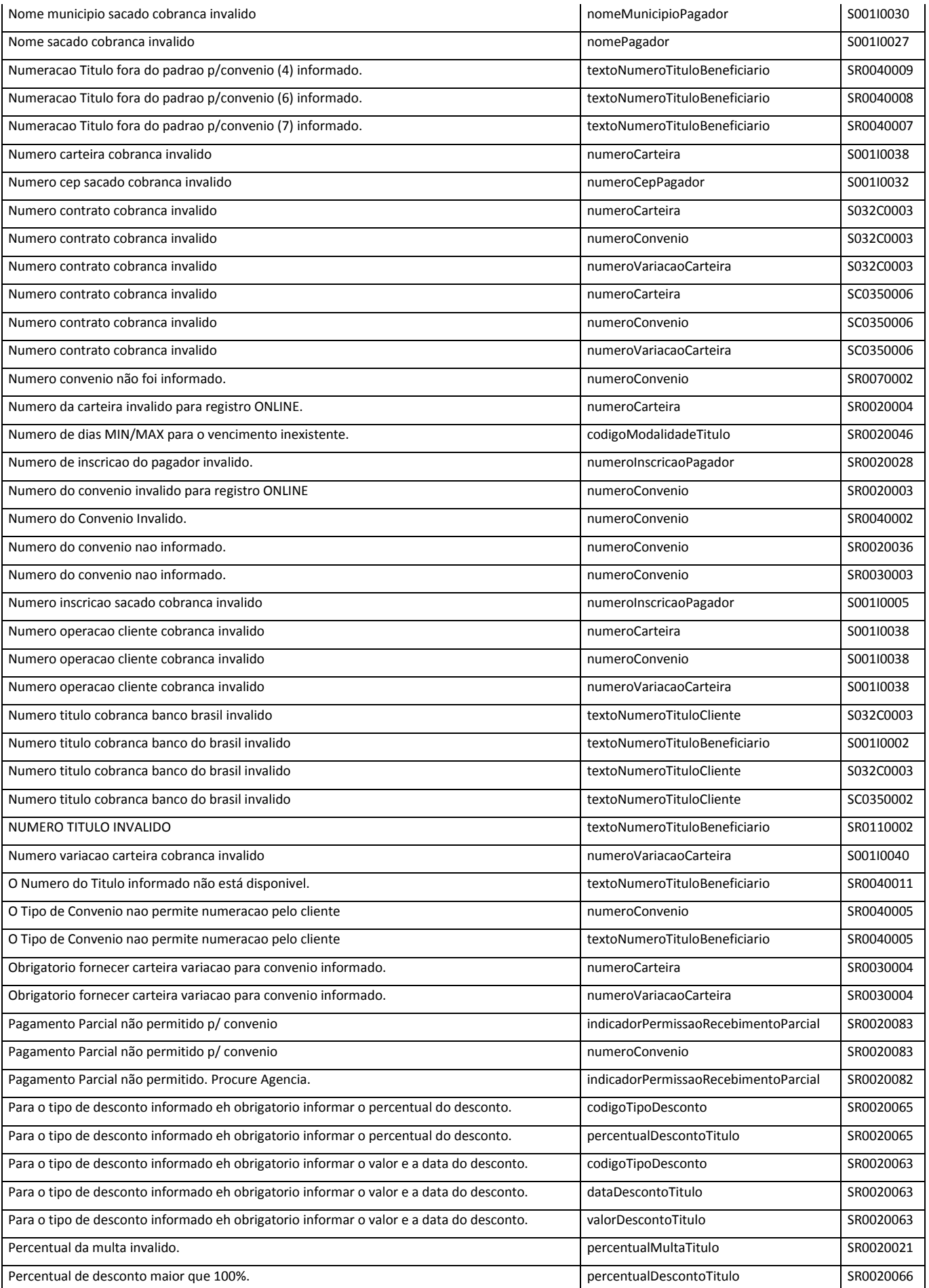

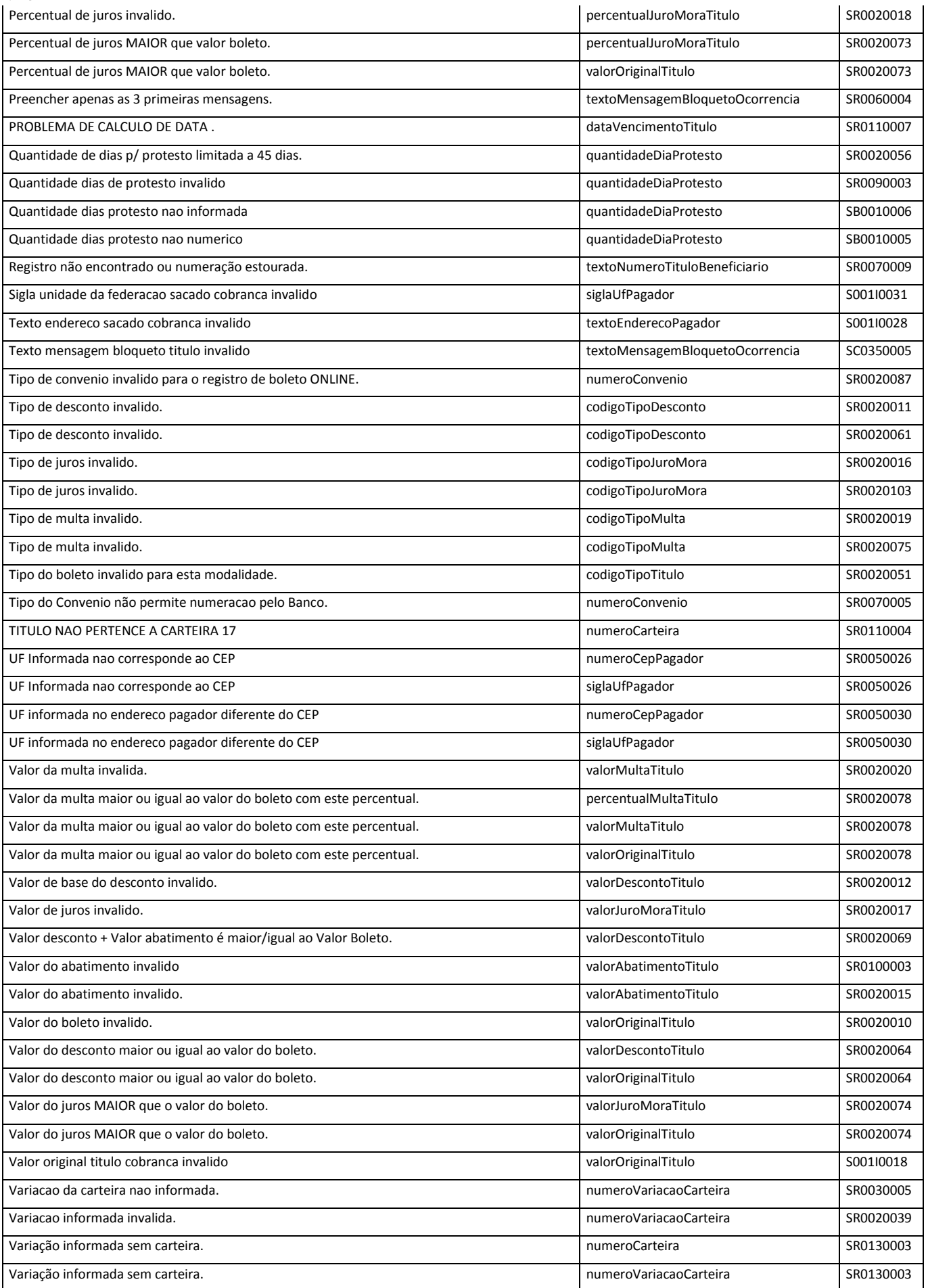